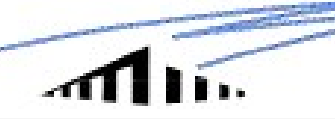

**UMAstronomia** 

Universidade da Madeira

#### LENTES GRAVITACIONAIS: Os Telescópios da Natureza

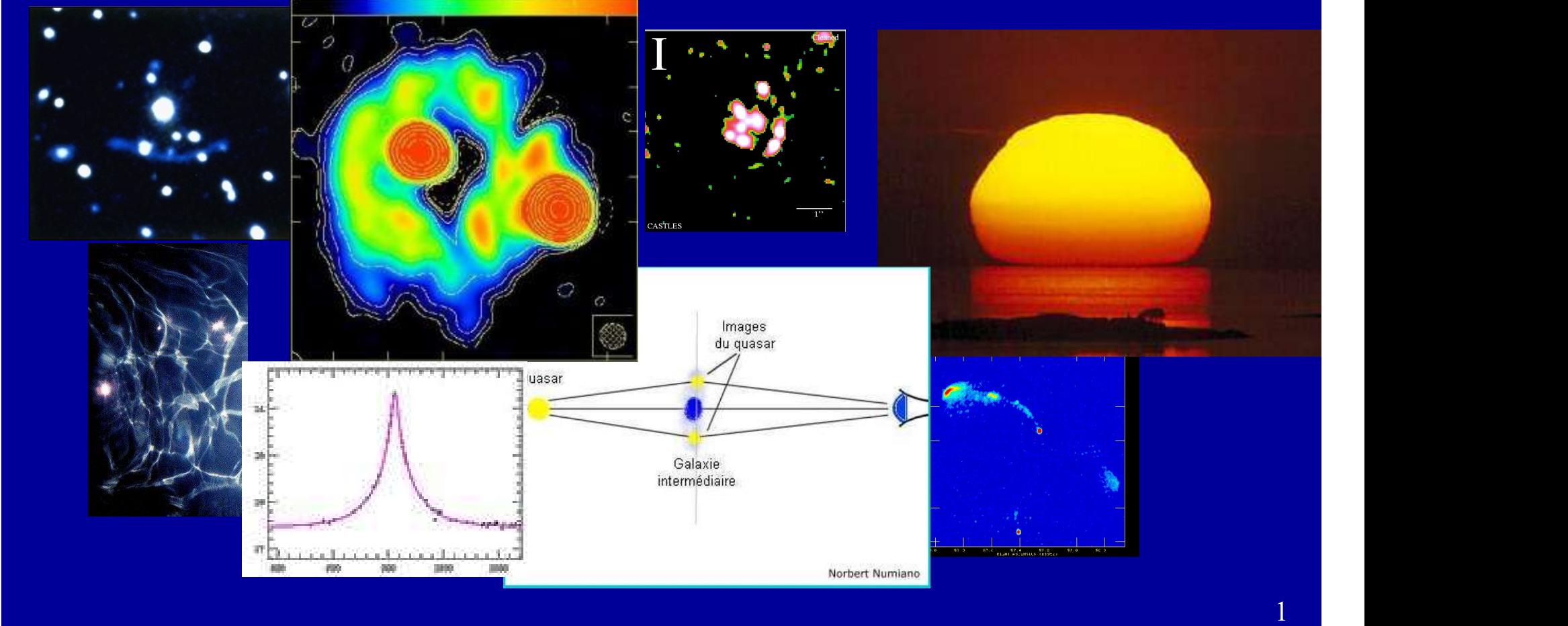

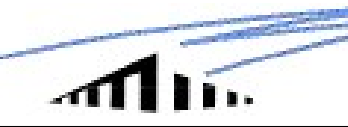

#### Uma Lente Gravitacional

1979:

Astronomia à grega ficaria por aqui...

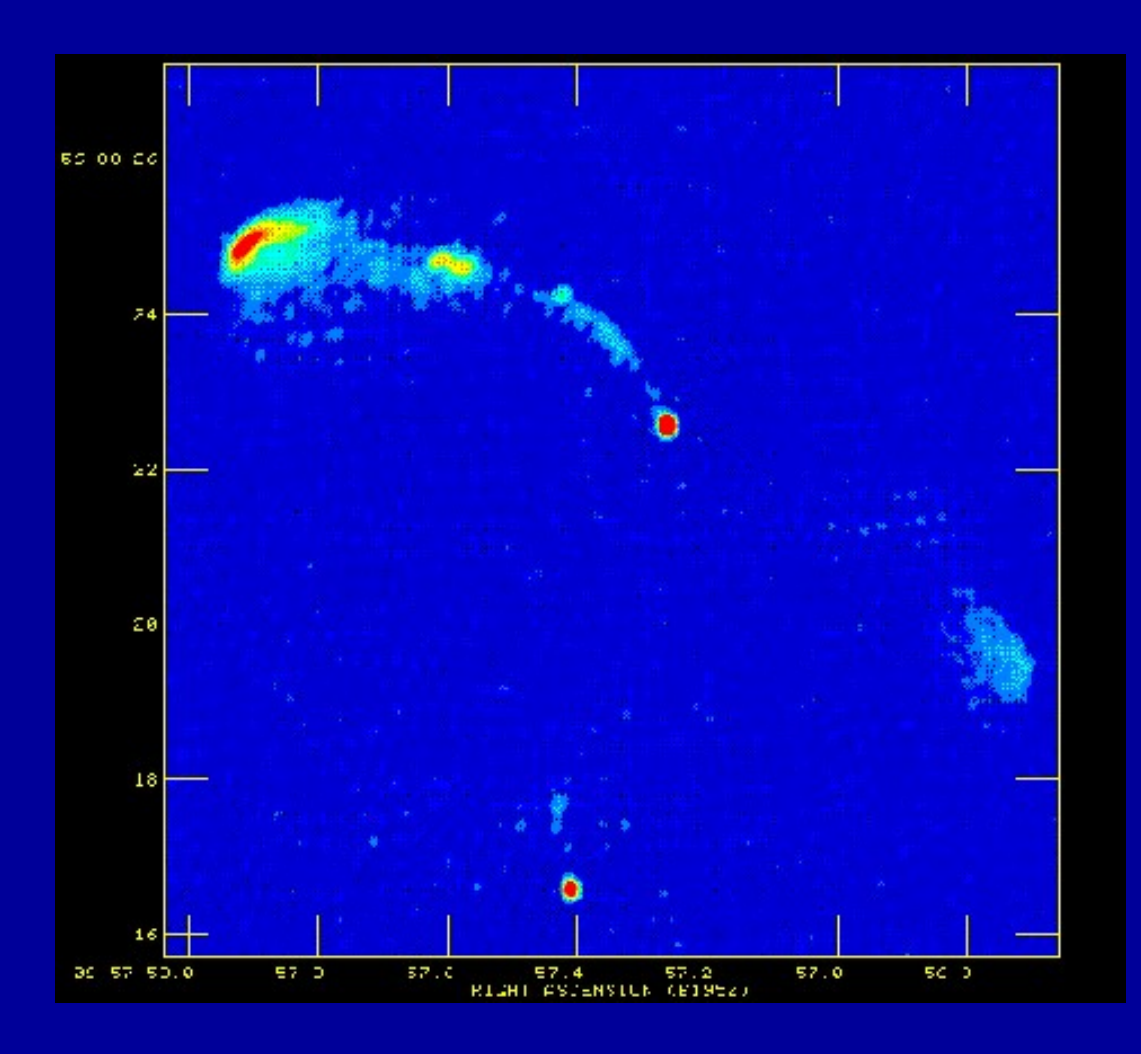

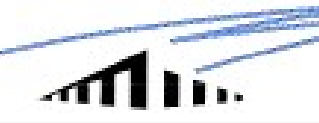

#### 1. História

Newton (1704), Opticks: "Do not Bodies act upon Light at a distance, and by their action bend its Rays; and is not this action strongest at the least distance?" (terá já assumido a luz com "fotões", ou seria da refracção atmosférica que Newton estaria a falar?)

Soldner (1801), On the deviation of a light ray from its motion along a straight line through the attraction of a celestial body which it passes close by: raio de luz é desviado pelo Sol de 0.875".

Einstein (1911) chegou à mesma conclusão (sem saber do artigo de Soldner?), notando que corpos sem massa (fotões), mas com energia, também são afectados por um campo gravitacional (massa=energia/ $c^2$ ) ) and the set of  $\mathcal{L}$ 

1914: expedição de observadores alemães desloca-se à Rússia para observar um eclipse (fotografar as estrelas) mas é (alegadamente) detida pois começa a I Guerra Mudial. "Sorte" para Einstein, já com o Nobel havia 10 anos...

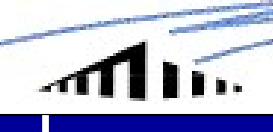

Einstein (1915): Rel. Geral completa, dá 1.75" (questão: quem tem razão?)

Edington (1919): 1ª Lente gravitacional descoberta (deslocação aparente de estrelas causada pelo sol). Eclipse fotografado em Maio 1919, nova foto seis meses depois da mesma área do céu (agora visível à noite) estrelas causada pelo sol). Eclipse fotografado em Maio 1919, nova foto seis<br>meses depois da mesma área do céu (agora visível à noite)<br>Edington (1920): multiple-imaging (star-star)<br>Chwolson (1924), Einstein (1936): "Einste

Edington (1920): multiple-imaging (star-star)

Chwolson (1924), Einstein (1936): "Einstein Ring"

Zwicky (1937): multiple-imaging (gal-gal); podem-se "pesar" galáxias com esta técnica; galáxias como "telescópios cósmicos naturais" meses depois da mesma área do céu (agora visível<br>Edington (1920): multiple-imaging (star-star)<br>Chwolson (1924), Einstein (1936): "Einstein Ring"<br>Zwicky (1937): multiple-imaging (gal-gal); podem<br>técnica; galáxias como "tel Edington (1920): multiple-imaging (star-star)<br>
Chwolson (1924), Einstein (1936): "Einstein Ring"<br>
Zwicky (1937): multiple-imaging (gal-gal); podem-se "pesar" galáxias com esta<br>
técnica; galáxias como "telescópios cósmicos

stein Ring"<br>
(al); podem-se "pesar" galáxias com esta<br>
micos naturais"<br> *Nature*: 1<sup>a</sup> Imagem Múltipla descoberta<br>
2-enxame de galáxias descoberta<br>
(Abell 370)

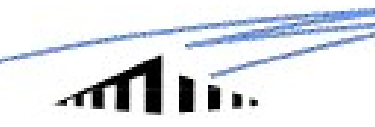

**Universidade da Madeira**<br>Hoje, já com uma série de rastreios dedicados a esta procura, conhecemos centenas de lentes gravitacionais, das quais cerca de 70 são imagens múltiplas de quasares/rádio galáxias: **Christian de lentes gravitacionais, das quais cerca de 70 são imagens múltiplas de quasares/rádio galáxias:**<br>
Hoje, já com uma série de rastreios dedicados a esta procura, conhecemos centenas de lentes gravitacionais, das **Universidade da Natural Entreprendita de lentes entenas de lentes gravitacionais, das quais cerca de 70 quasares/rádio galáxias:**<br>http://cfa-www.harvard.edu/castles/

http://cfa-www.harvard.edu/castles/

http://vela.astro.ulg.ac.be/themes/extragal/gravlens/bibdat/

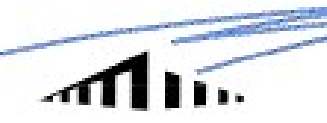

#### 2. Noções Básicas

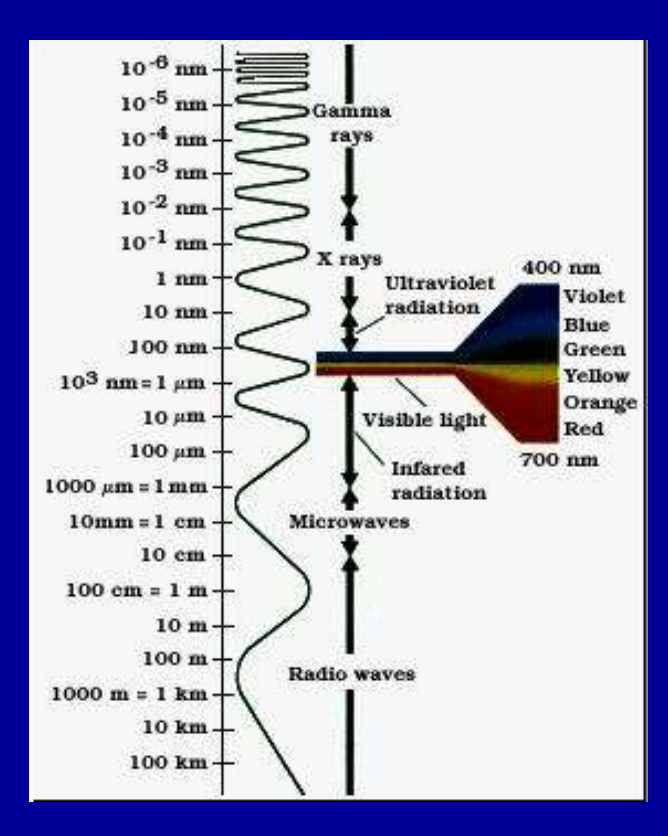

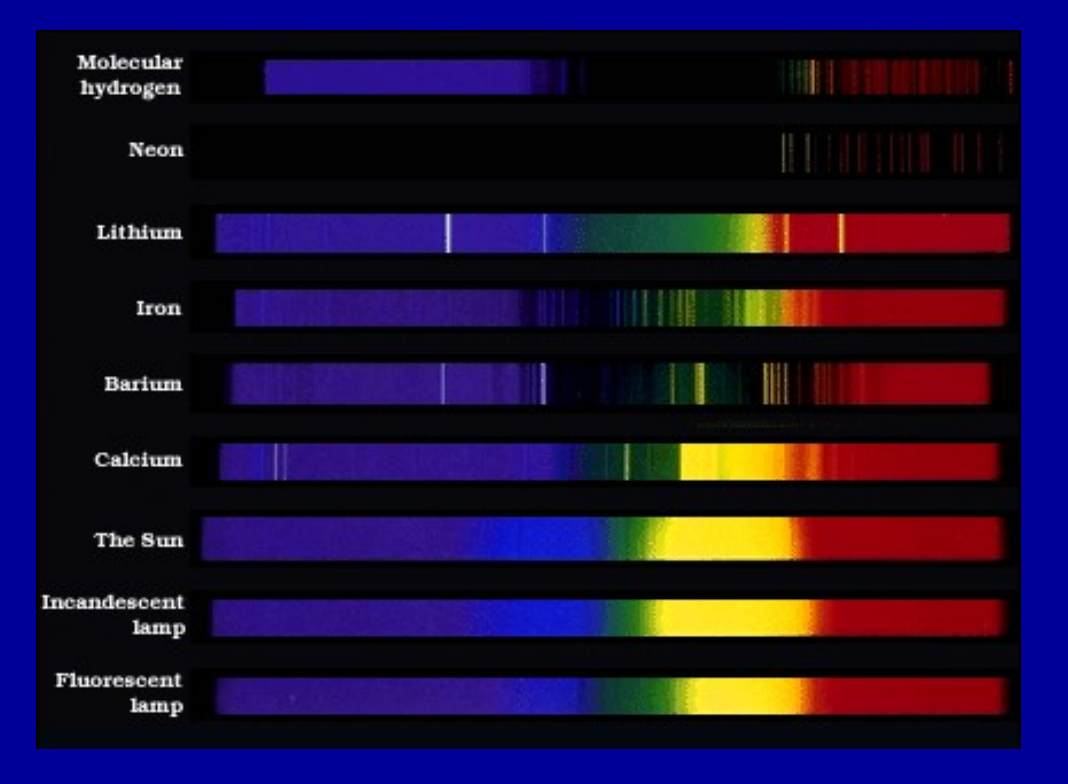

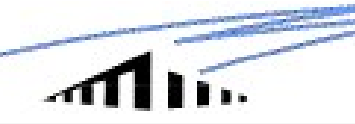

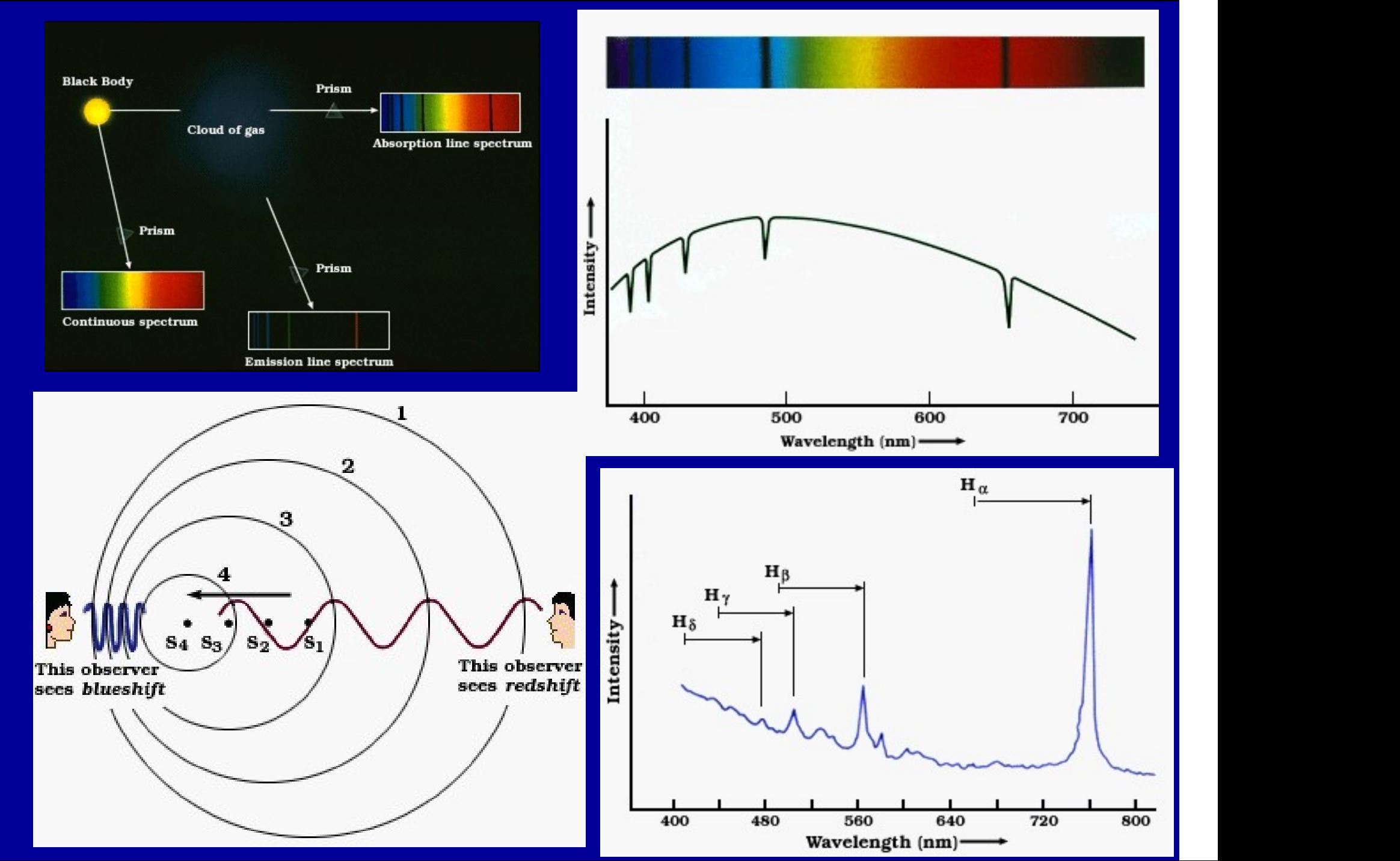

UMAstronomia

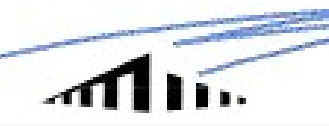

## 3. Lentes (na Terra e no Espaço) Universidade da Madeir<br>
Lentes gravitacionais: telescópios da Natureza<br>
Ampliam galáxias que não veríamos de outra forma.<br>
Podemos tira os consotres de coláxias la política la política

Um campo gravitacional curva ondas

camadas atmosféricas ou a água (refracção).

Ampliam galáxias que não veríamos de outra forma. CONVEX GLASS LENS Podemos tirar os espectros de galáxias longínquas. deflected more than light near the

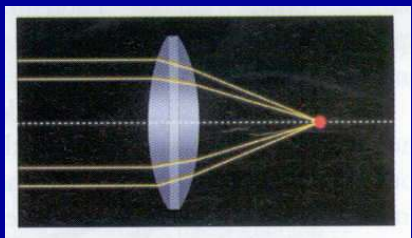

parallel light raus onto a point.

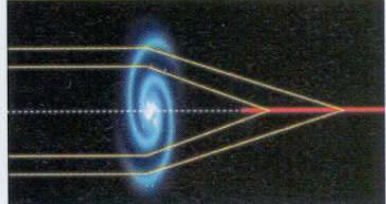

Light near the edge of a gravitational lens is deflected less than light near the center. Thus, the lens focuses light onto a line rather than a point.

electromagnéticas como uma lente de vidro, as

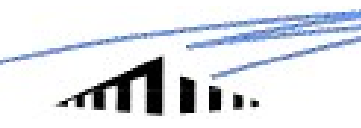

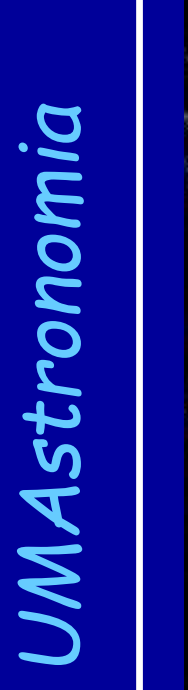

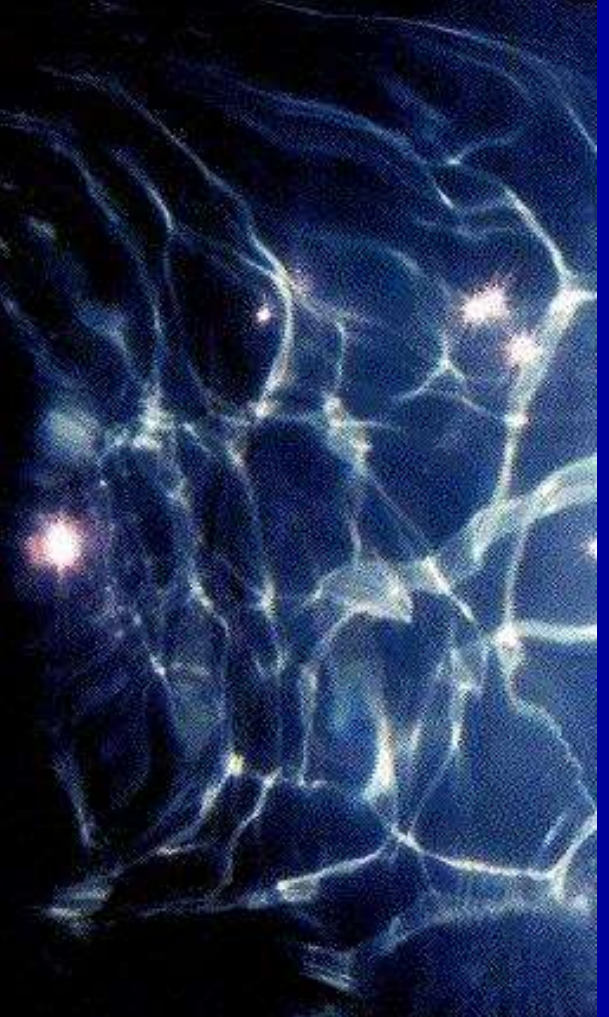

#### NA ÁGUA:

#### Imagens múltiplas e distorção:

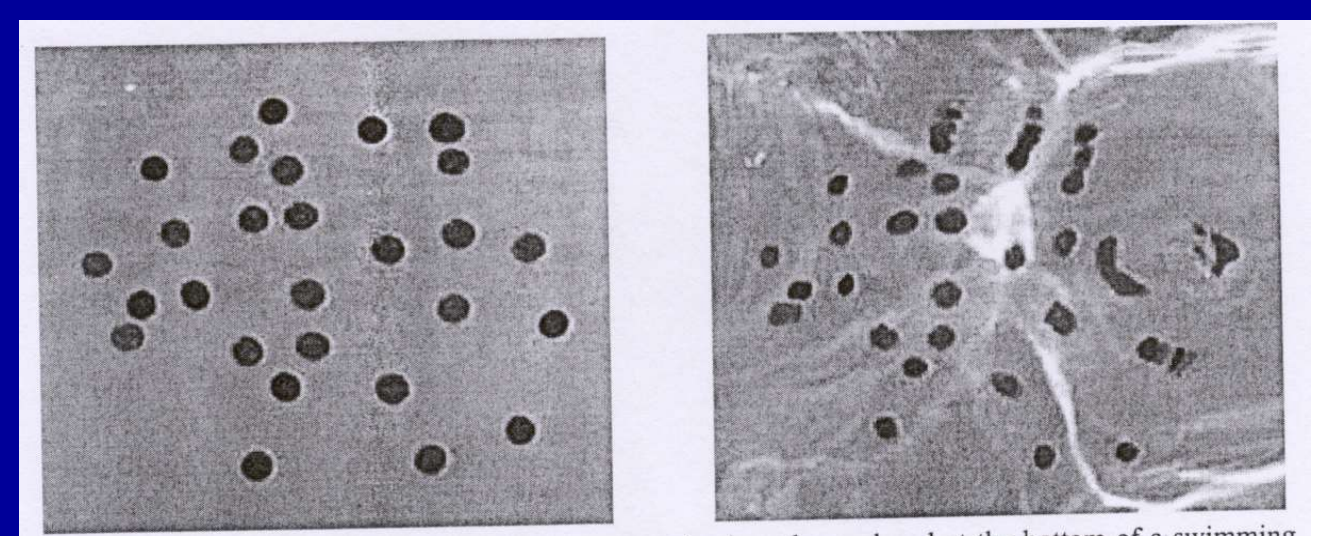

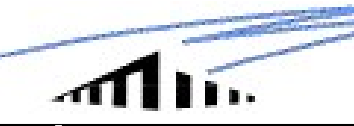

#### NA ATMOSFERA:

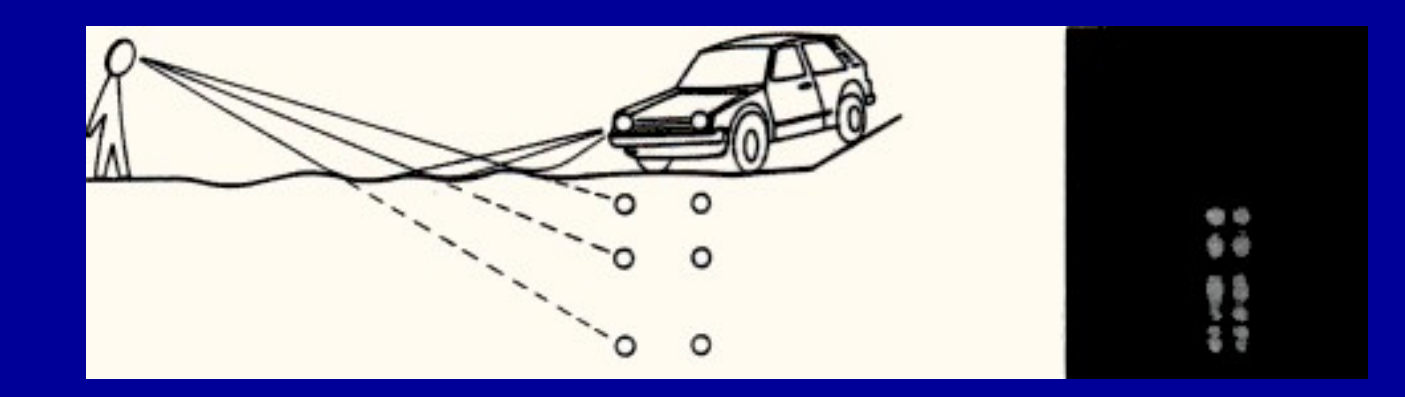

"Didactical experiments" (Surdej et al) http://vela.astro.ulg.ac.be/themes/extragal/gravlens/bibdat/engl/DE/didac.html)

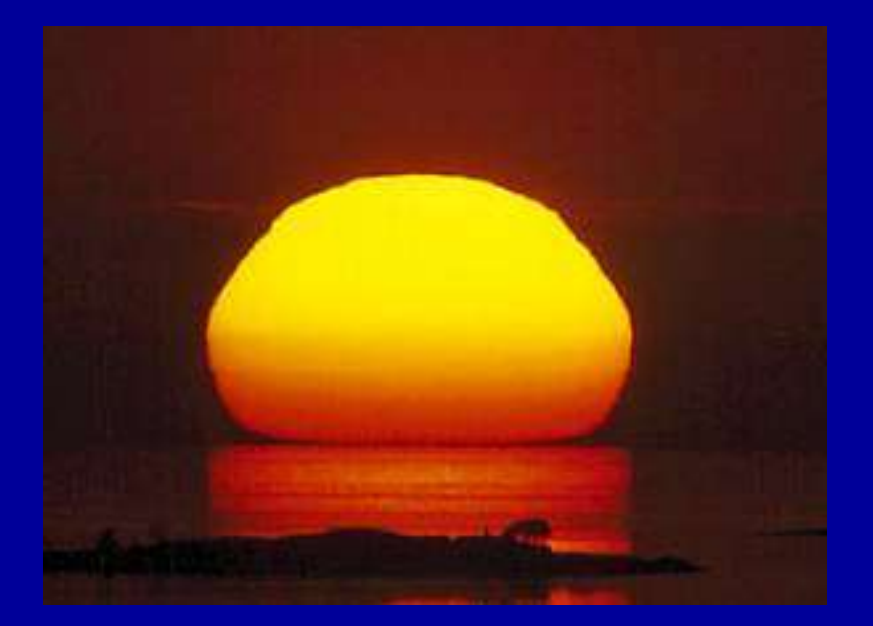

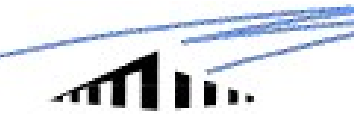

#### SIMULAÇÃO:

#### Buraco Negro com a massa de Saturno

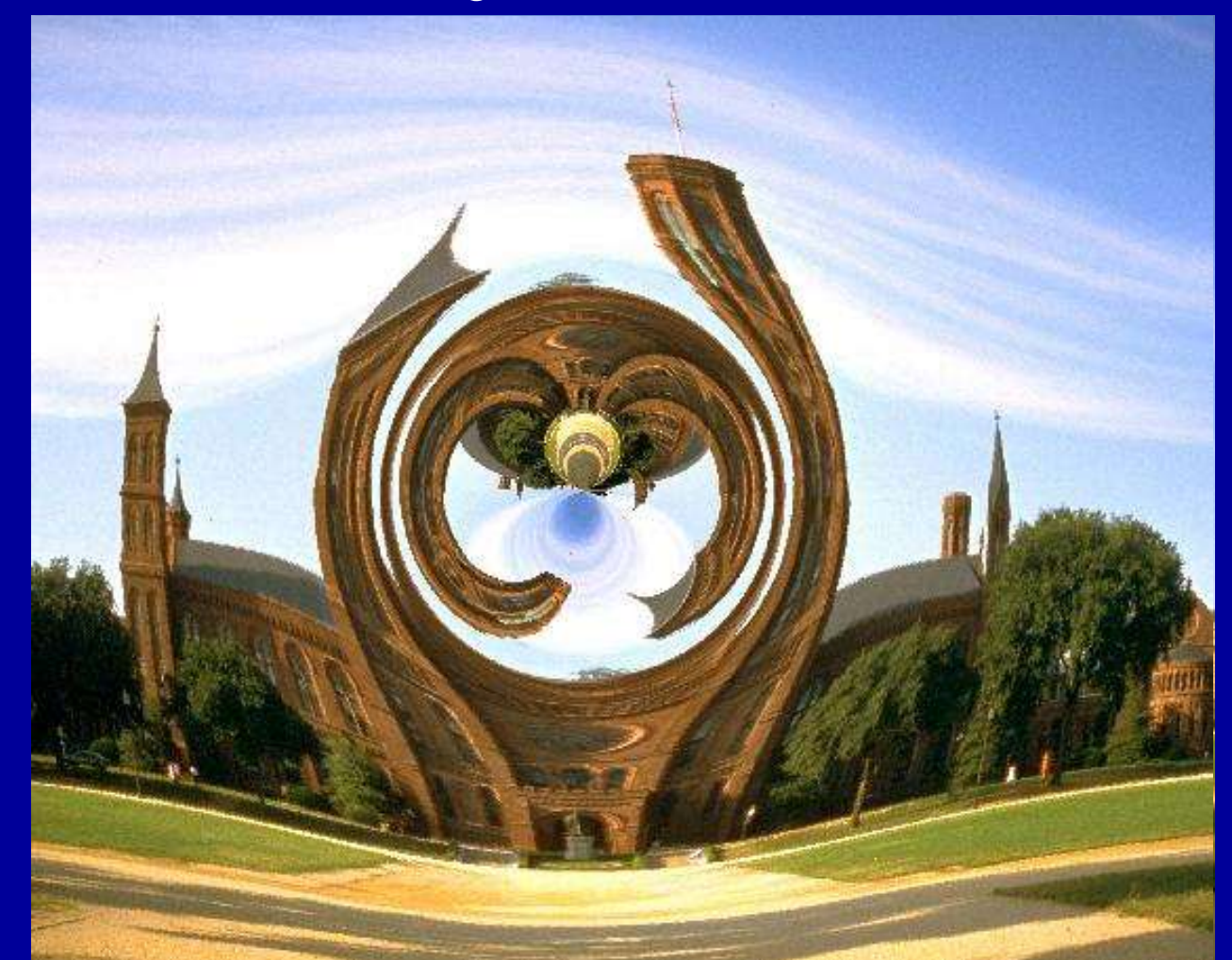

Castle on the Mall, Washington, D.C., EUA

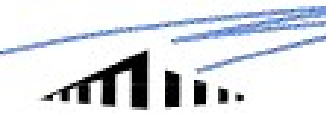

#### 4. Teoria

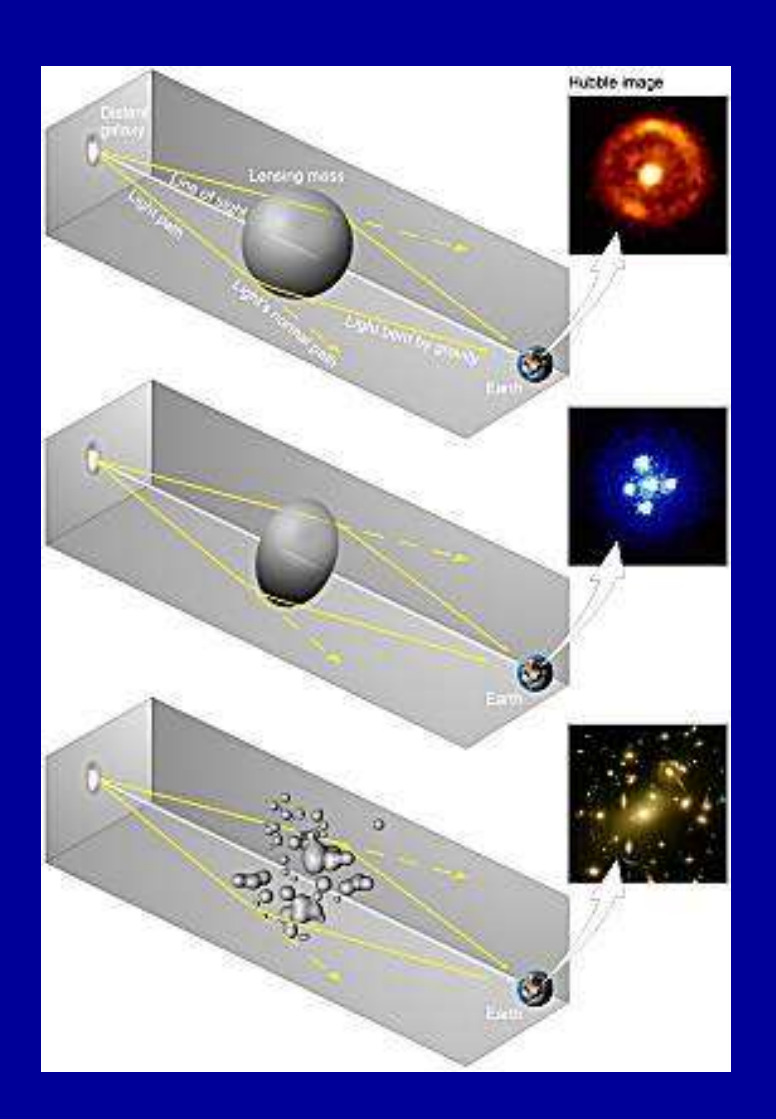

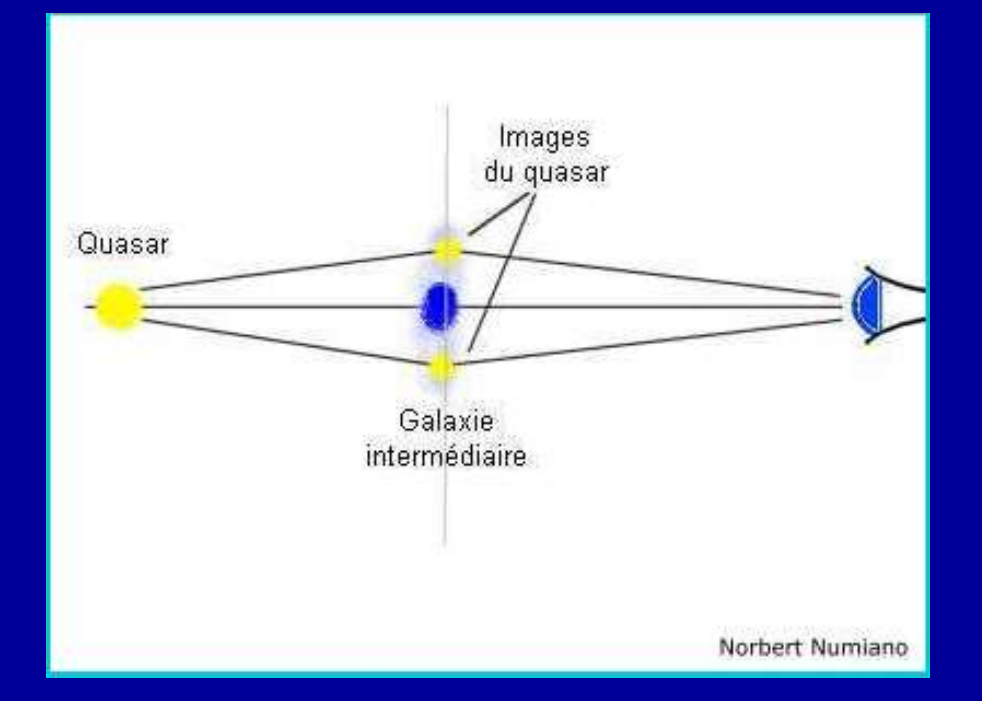

O efeito de lente gravitacional tem as seguinte vertentes:

- 1) Mudança de posição (à la Edington 1919)
- 2) Multiplicação (à la Walsh et al 1979)
- 3) Amplificação e redução (em todos os casos)
- 4) Deformação (em todos os casos)

No que segue concentramo-nos apenas em imagens múltiplas:

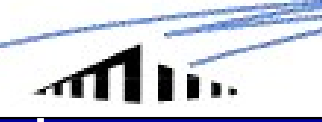

**II.**<br>
- A produção de imagens múltiplas depende de  $\Sigma_{cr} > 1$  g/cm<sup>2</sup><br>
(densidade semelhante a um filme de água para observações ao microscópio)<br>
- O púmero total de imagens á ímper $(c, \vec{n})$  can pero medales "toériese" (densidade semelhante a um filme de água para observações ao microscópio)

**Example 12**<br>
- A produção de imagens múltiplas depende de  $\Sigma_{\text{cr}} > 1$  g/cm<sup>2</sup><br>
(densidade semelhante a um filme de água para observações ao microscópio)<br>
- O número total de imagens é ímpar (a não ser para modelos "teó singulares) mas só vemos um número par pois uma delas, que estaria no centro, é fortemente de-magnificada (dezenas ou centenas de vezes) e, além disso, será "tapada" pela lente

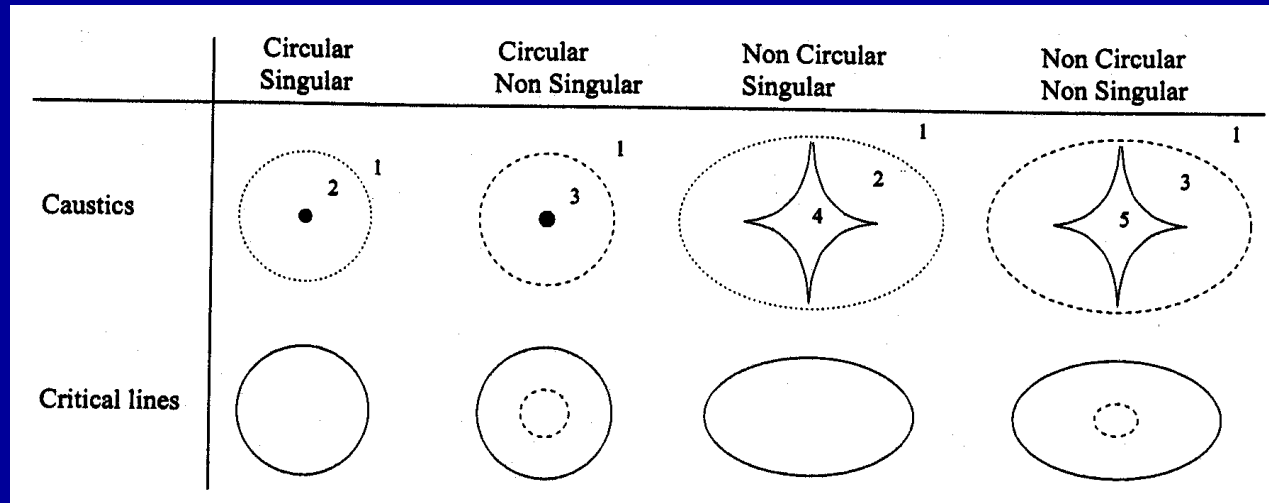

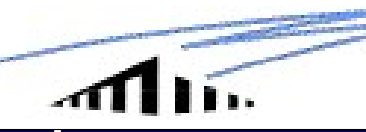

**III.**<br>- Surge um "anel de Einstein" no alinhamento perfeito e quando a lente tem um potencial de massa circular; senão surge uma quad/anel potencial de massa circular; senão surge uma quad/anel

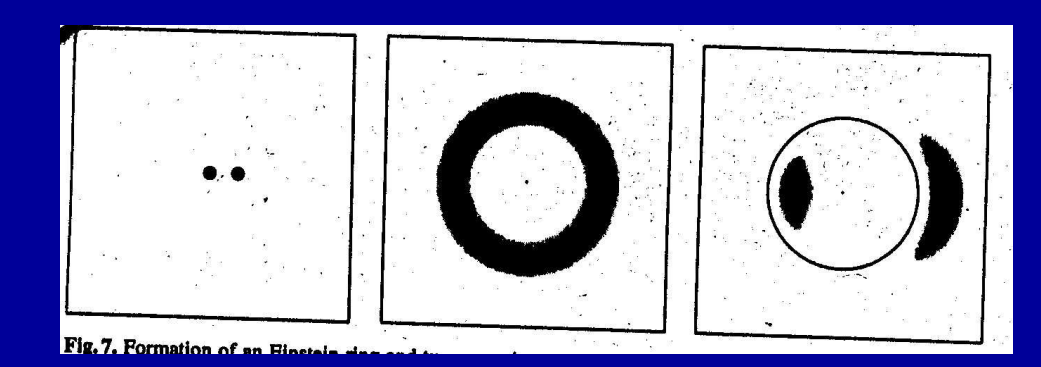

Anel de Einstein no alinhamento perfeito (potencial circular)

Várias imagens conforme posição geométrica

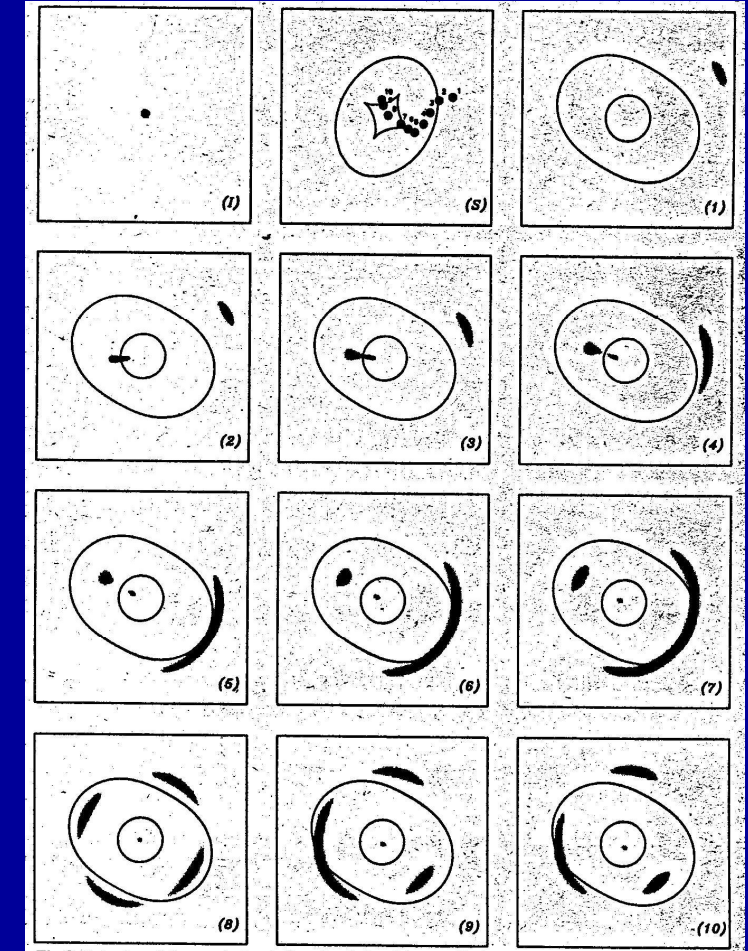

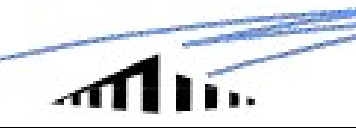

#### SIMULAÇÃO ÓPTICA:

Modelos clássicos (lente simples): a) Ponto (como base de cálice de champanhe), **b)**<br> **Esfera sem núcleo (singular – SIS), c)** Elipsóide/Espiral (como a Terra, mas mais exagerado)<br>
Com actes modeles a "catur" neder as regreducir todes es mais de 70 esses de exagerado)

Com estes modelos e "setup" podem-se reproduzir todos os mais de 70 casos de imagens múltiplas conhecidos

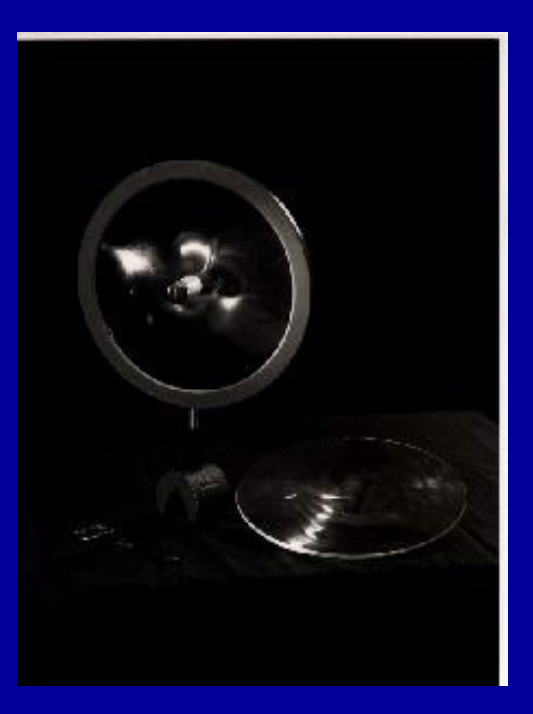

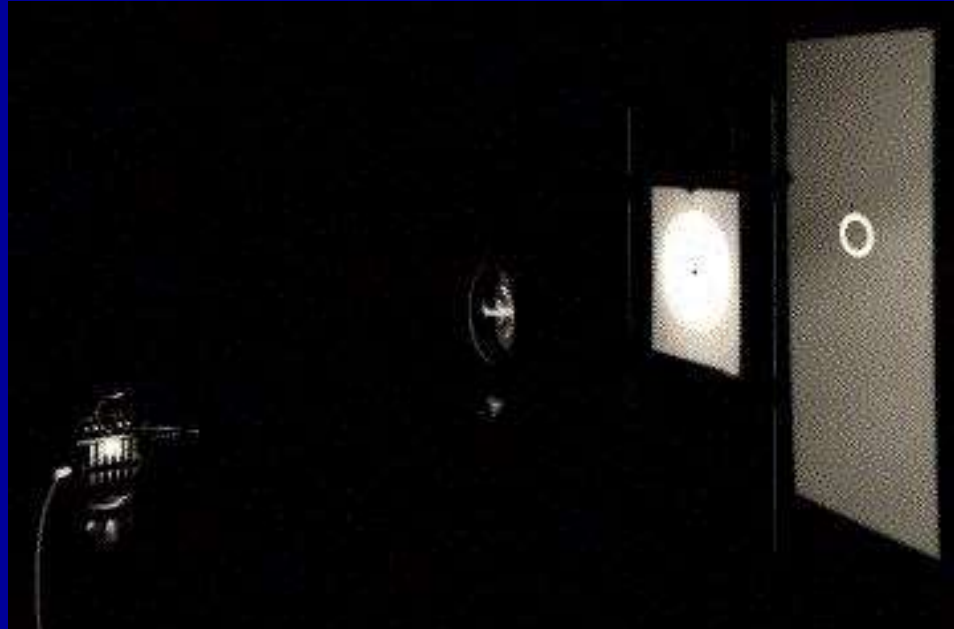

Ecrã é como se fosse uma fotografia do que o observador (pequeno orifício no cartão) vê.

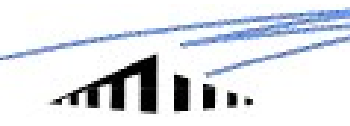

#### 5. Identificação

Estamos na presença de um efeito de lente gravitacional em imagens múltiplas se:

**S. Centralist Cação**<br>
Dentificação<br>
Dentificação<br>
Dense presença de um efeito de lente gravitacional em imagens múltiplas se:<br>
- Os espectros/cores são iguais para todas as imagens (intensidades podem<br>
res mas não as *raz* **S.** Centificação<br>
Estamos na presença de um efeito de lente gravitacional em imagens múltip<br>
- Os espectros/cores são iguais para todas as imagens (intensidades<br>
ser diferentes mas não as *razões*) – nuances: microlensin

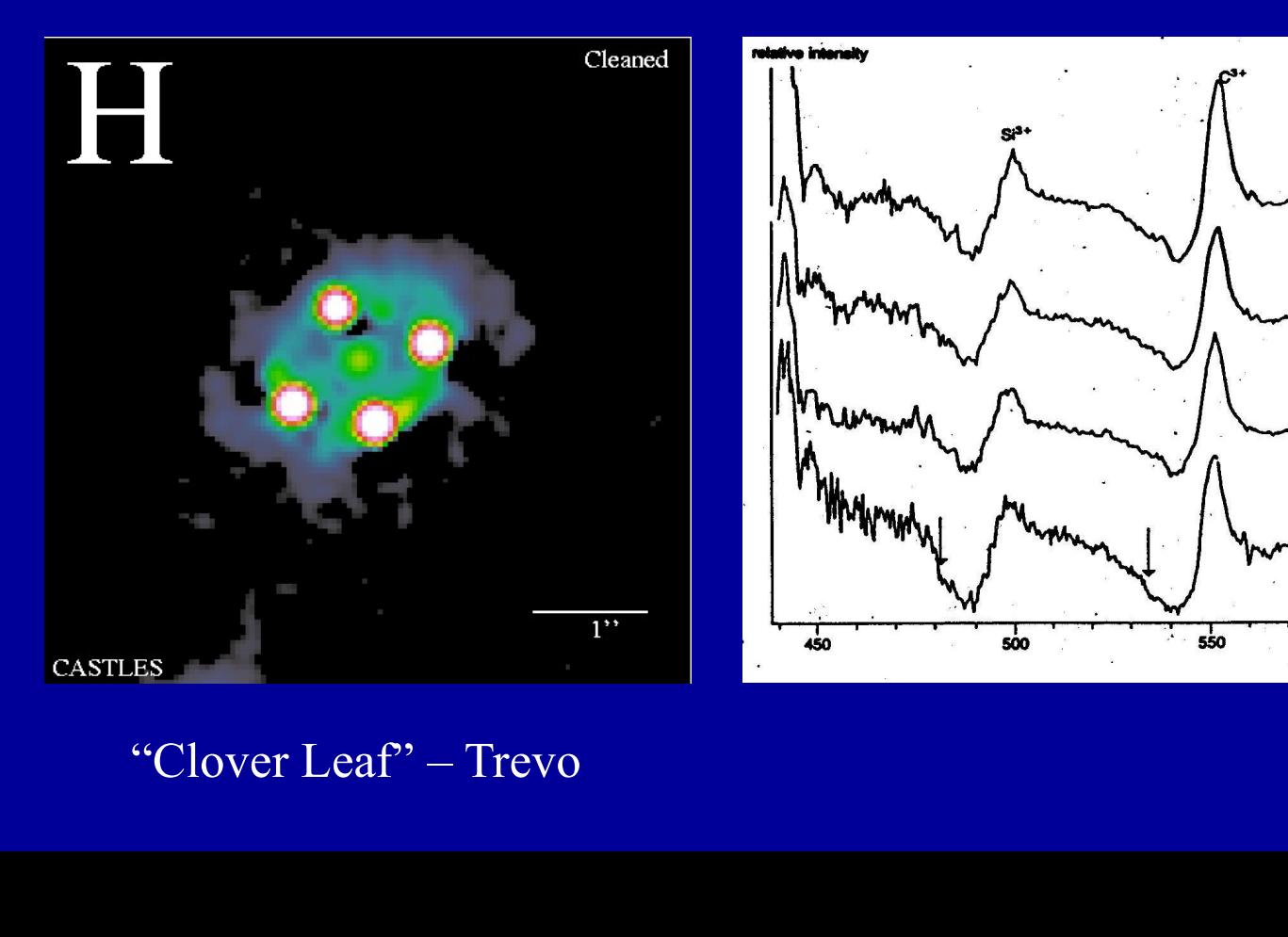

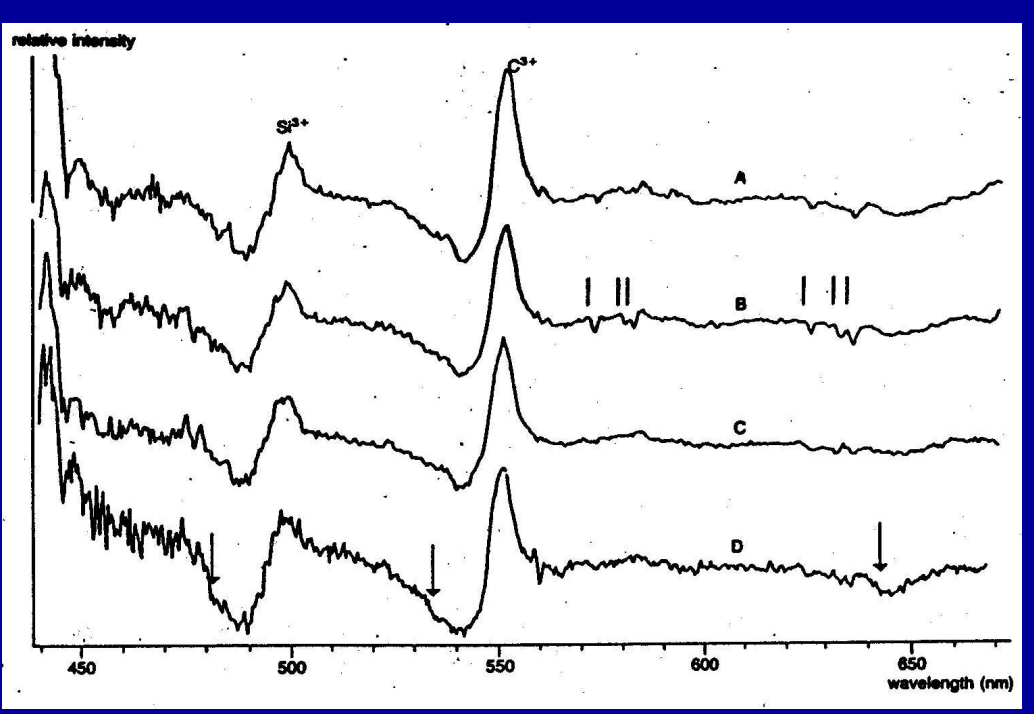

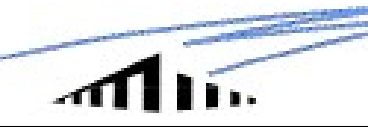

### Universidade da Madeira **Universidade da Madeira**<br>
- As imagens estão à mesma distância (redshift)<br>
- Encontramos uma lente – nuances: dark lenses<br>
- Existem "atrasos de tempo" entre as imagens (de variações **Universidade da Madeira**<br>
- As imagens estão à mesma distância (redshift)<br>
- Encontramos uma lente – nuances: dark lenses<br>
- Existem "atrasos de tempo" entre as imagens (de variações<br>
ies intrínsecas) proporcionais à sua **Universidade da Madeira**<br>
- As imagens estão à mesma distância (redshift)<br>
- Encontramos uma lente – nuances: dark lenses<br>
- Existem "atrasos de tempo" entre as imagens (de variações<br>
ies intrínsecas) proporcionais à sua

- 
- 
- 

semelhantes intrínsecas) proporcionais à sua separação: e.g. "old faithful" (B0957)

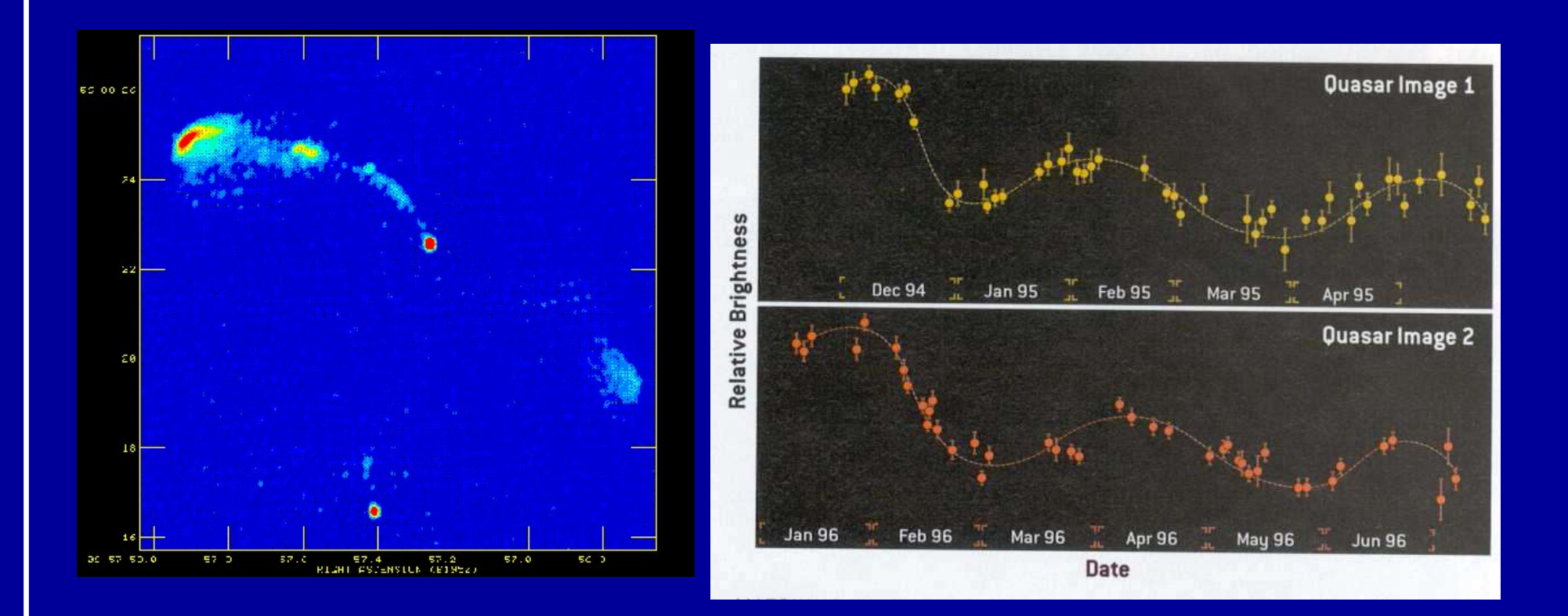

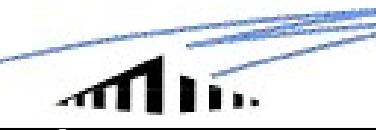

## 6. Imagens Múltiplas (Strong lensing) **11. Vniversidade<br>11. Gal-Gal lensing<br>6.1 Gal-Gal lensing<br>6.1.1 Imagens múltiplas simples (Qu 11...**<br> **6. Imagens Múltiplas** (Strong lensing)<br>
6.1 Gal-Gal lensing<br>
6.1.1 Imagens múltiplas simples (Quasares/rádio galáxias)

J0911+0551: lente é só uma mas o enxame complica o modelo  $(z_s=2.8; z_l=0.77)$ 

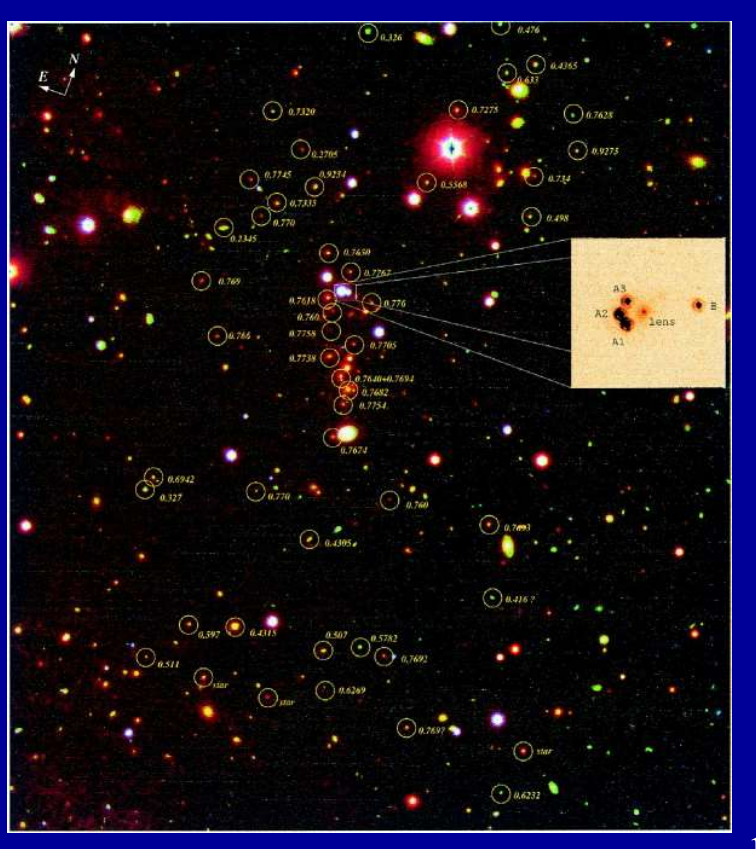

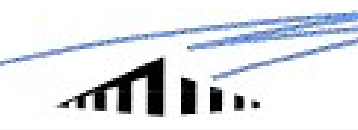

#### "Anéis de Einstein"

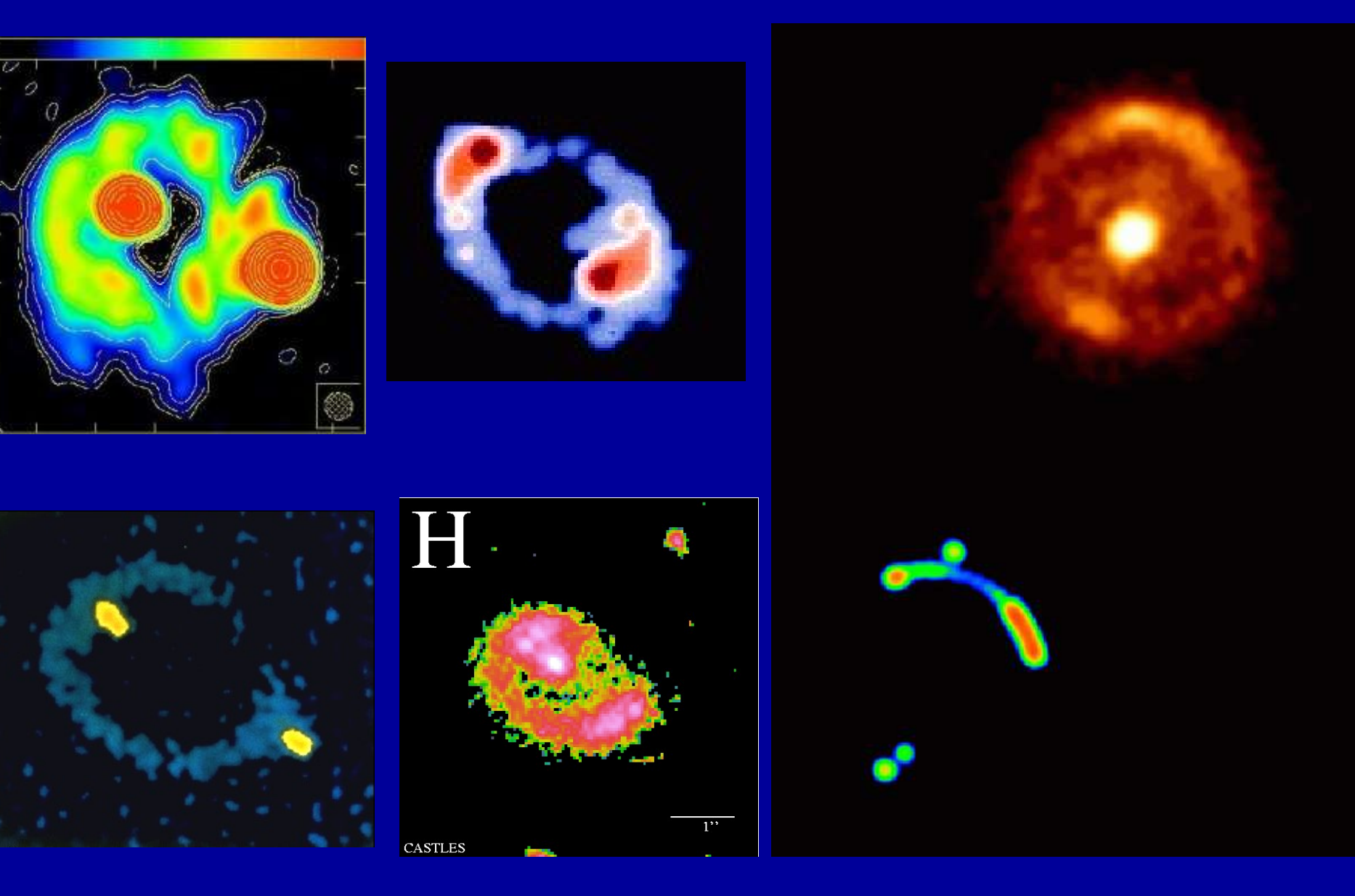

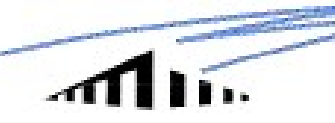

#### "Quad" com lente e jactos/paridade

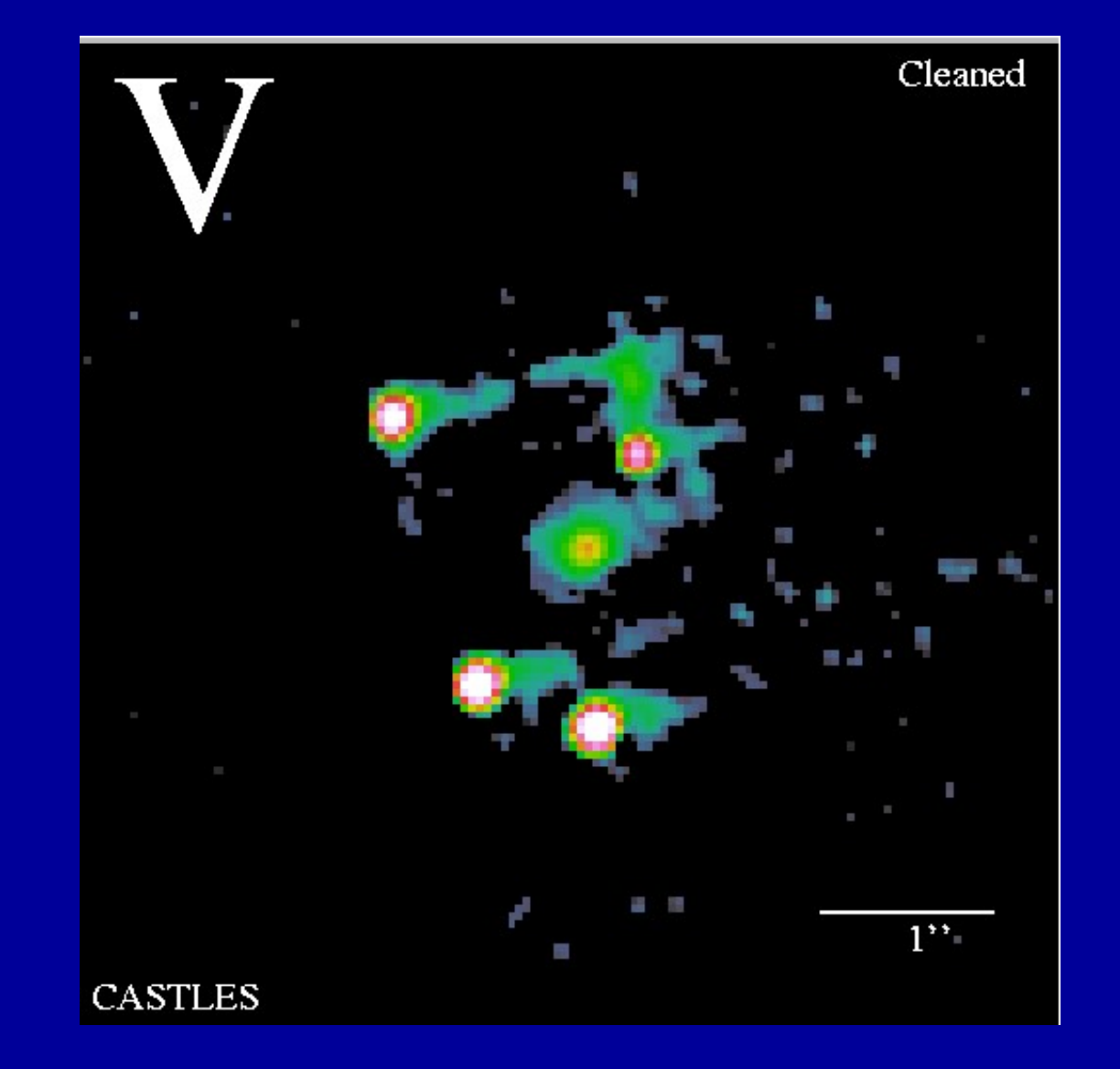

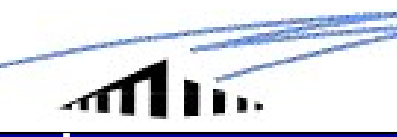

"Os Recordistas"

#### Recorde de Imagens múltiplas da mesma componente: 6 (grupo de 3 galáxias é lente):

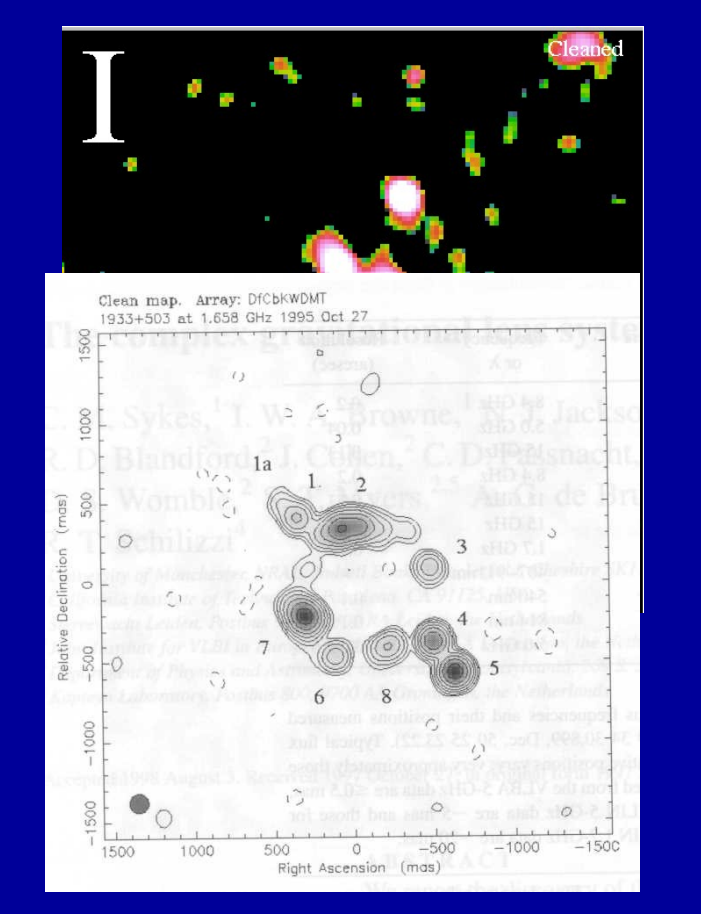

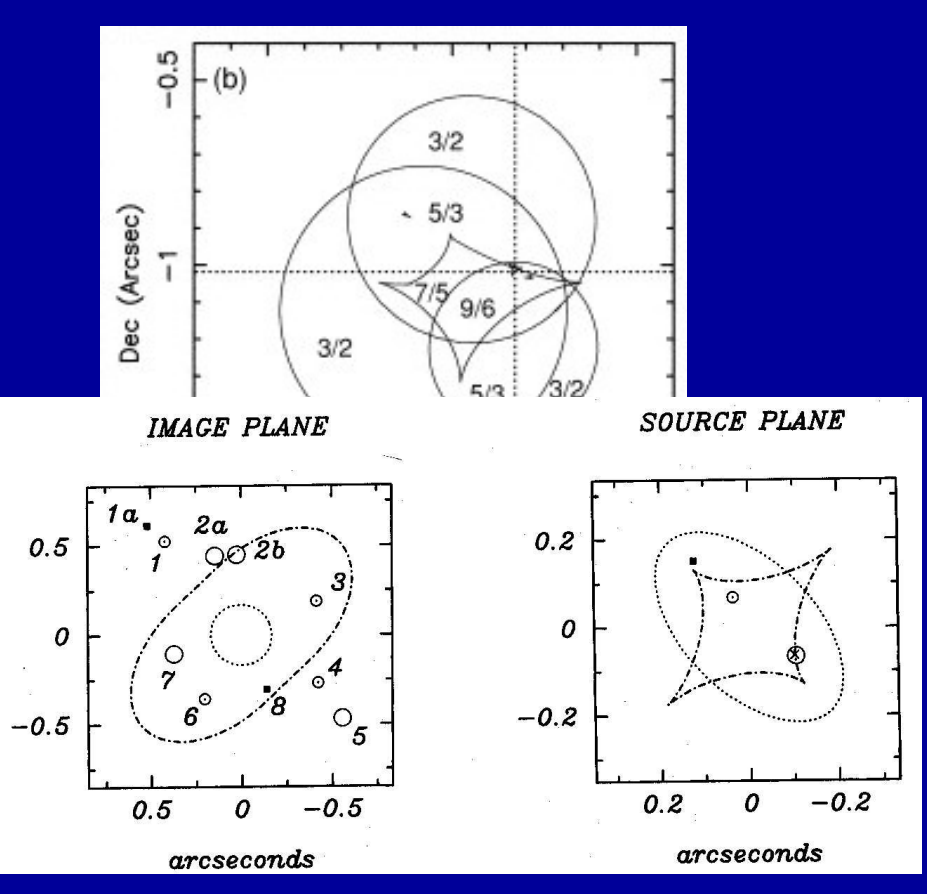

Recorde de Imagens múltiplas da mesma fonte: 10 (de 3 componentes)

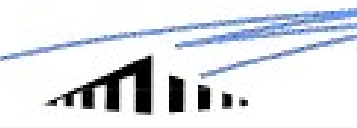

# Minister de Madeira<br>6.1.2 Imagens múltiplas em arcos/arclets (Enxames de galáxias)

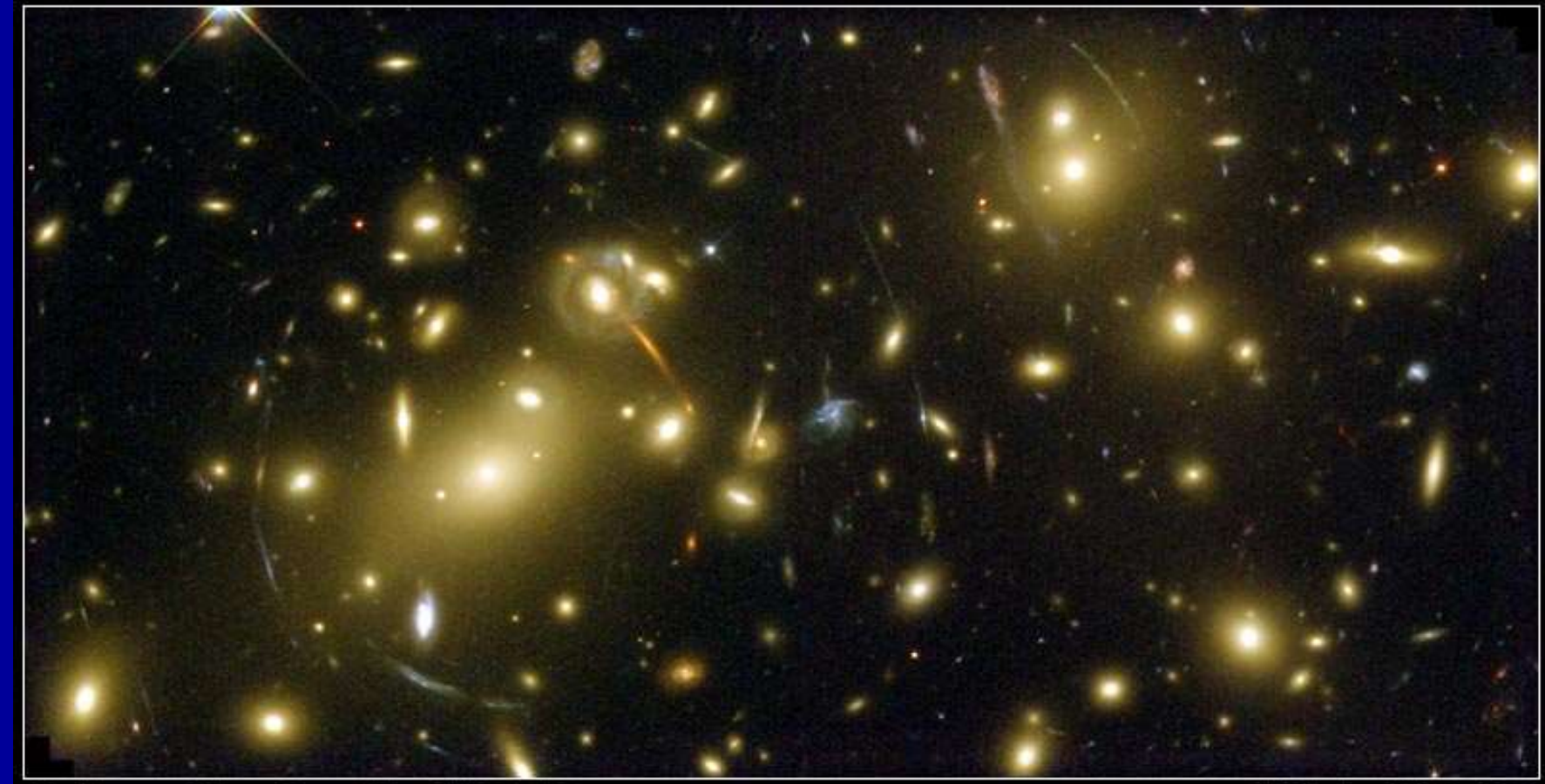

#### **Galaxy Cluster Abell 2218** NASA, A. Fruchter and the ERO Team (STScl, ST-ECF) • STScl-PRC00-08

HST • WFPC2

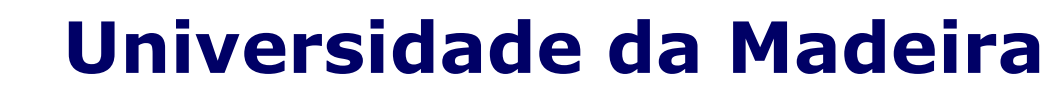

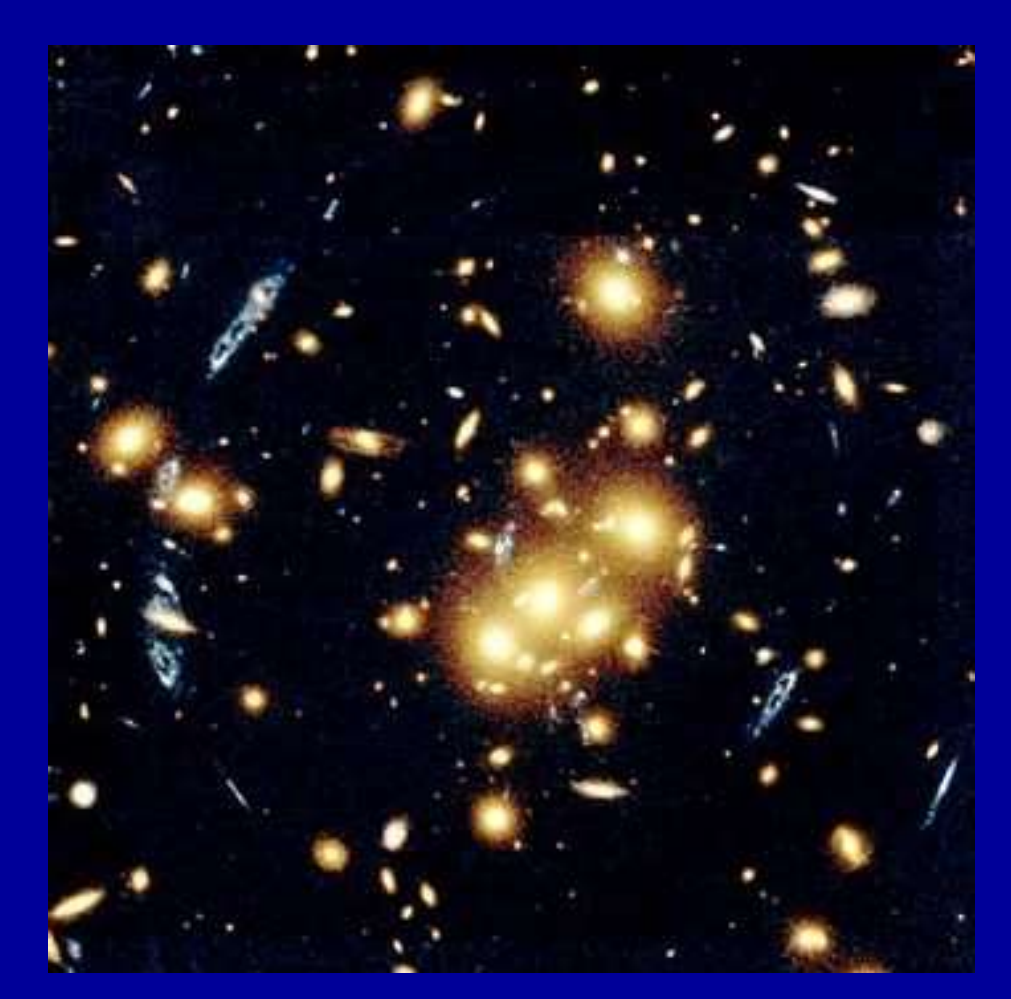

CL2244+1654

41111

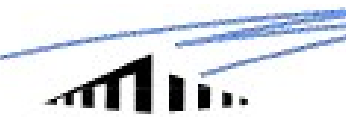

# **11. Constructed Universidade da Madeira**<br>6.2 Star-Star / Star-Quasar lensing (*Microlensing*)<br>6.2.1 Star-Star Universidad<br>
6.2 Star-Star / Star-Quasar lens<br>
6.2.1 Star-Star<br>
MACHO: Massive Astrophysical Compact Halo

MACHO: Massive Astrophysical Compact Halo Object

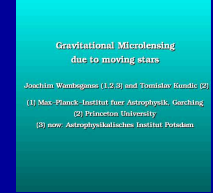

A escala é 1000 vezes menor que a melhor resolução possível hoje (marcsec). Por isso, só se vêm os efeitos de ampliação nos "eventos".

(vê-se a amplificação apenas)

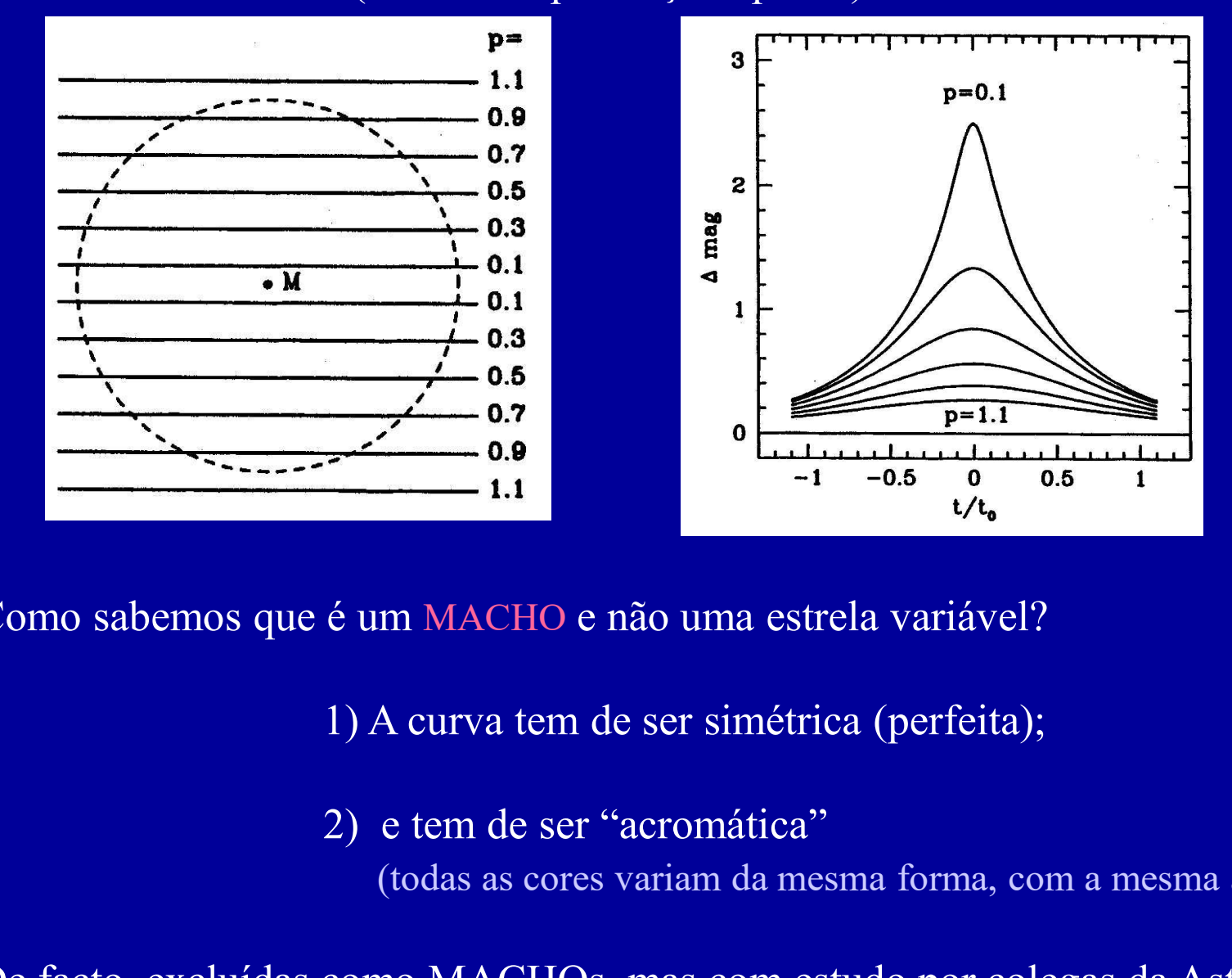

Como sabemos que é um MACHO e não uma estrela variável?

(todas as cores variam da mesma forma, com a mesma ampliação)

De facto, excluídas como MACHOs, mas com estudo por colegas da Astrofísica Estelar já foram identificadas perto de um milhão de novas estrelas variáveis!

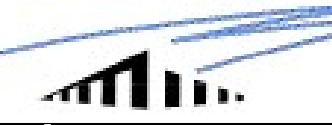

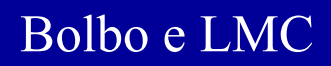

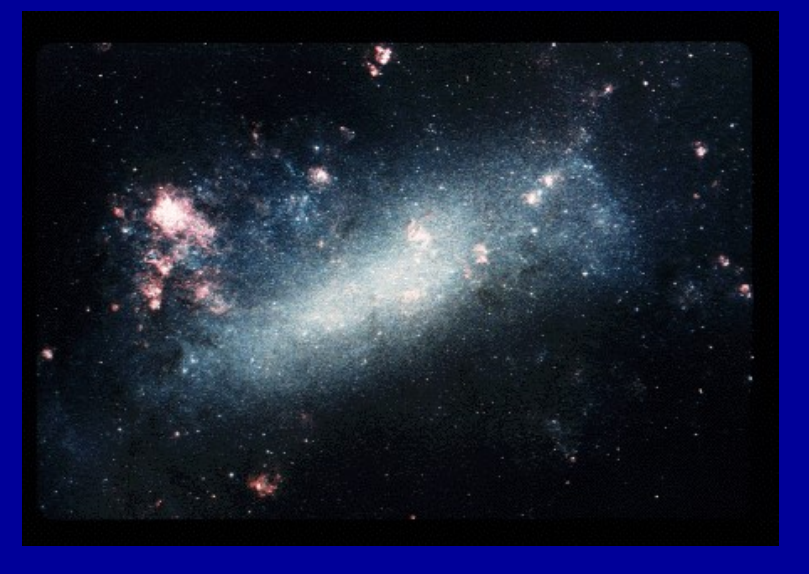

OGLE (Udalski et al 92): www.astro.princeton.edu/~ogle MACHO (Alcock et al 93): wwwmacho.mcmaster.ca EROS (Aubourg et al 93): www.lal.in2p3.fr/EROS DUO AGAPE (Andrómeda) MOA PLANET **GMAN** 

A população de microlentes simulada tem a mesma densidade do filme; com uma população semelhante "por trás" obtemos as curvas abaixo; notem-se ampliações até cerca de 20 vezes e vários eventos binários

#### Evento típico:

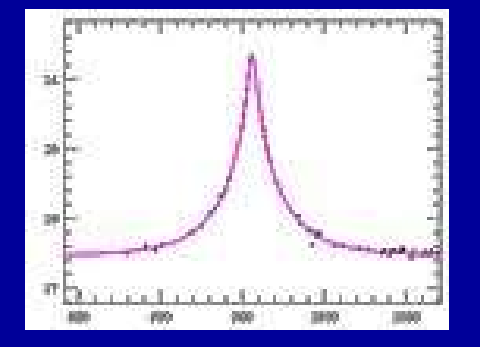

 $MACHO$  Event  $119-A$ 

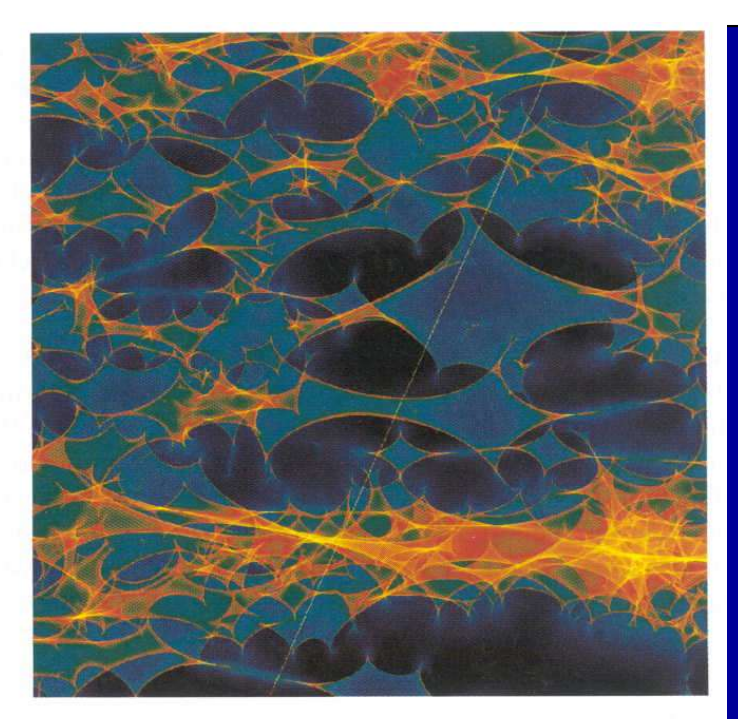

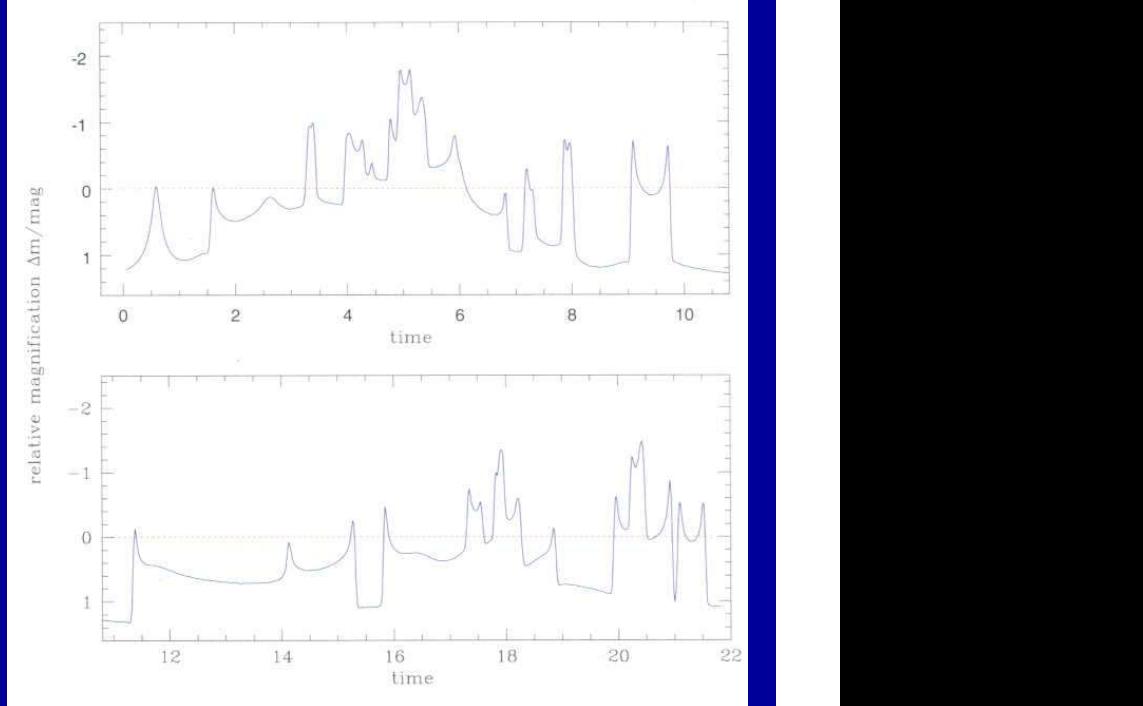

Evento binário:

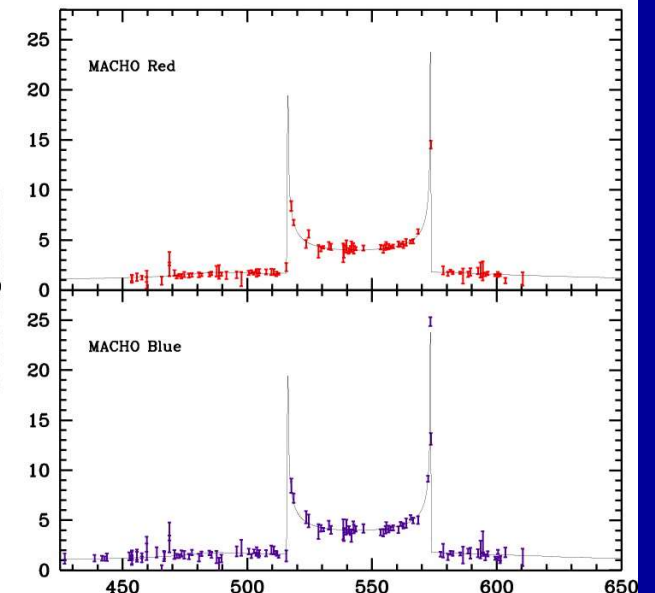

2448623.5000

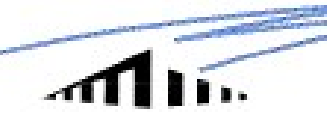

#### Possibilidade de detecção de planetas (simulação):

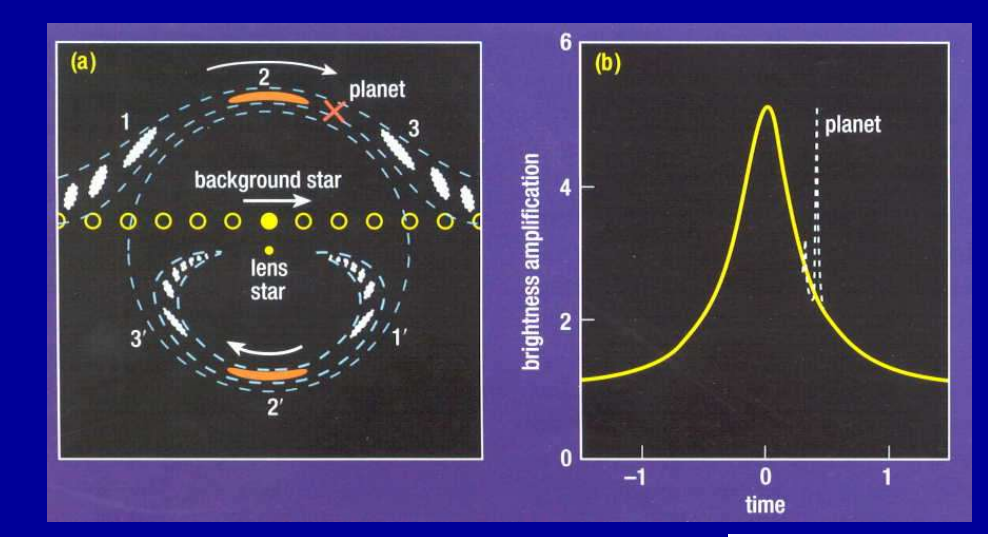

OGLEIII: 137 planet/low mass star candidates (de eclipses, não como na curva acima):

Nota: na Madeira há potencial para se contribuir nesta área (os telescópios usados até hoje são de cerca de 1 metro de diâmetro)

15.5 18.6 15.7 15.8  $156$  $1.05$  $95$ 

#### $P-726867$  (days

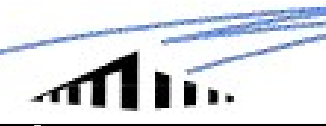

Universidad<br>
6.2.2 Star-Quasar<br>
"Microlensing" Causado por estrelas na galáxia<br>
alorta (OSO á "noguano") mas nodo sor também "Microlensing" Causado por estrelas na galáxialente (QSO é "pequeno") mas pode ser também por estrelas na própria galáxia do QSO.

Nestas situações o "microlensing" só se vê numa imagem (independente do que acontece na outra): pode confundir confirmação de lentes gravitacionais se for o processo dominante (espectro sempre diferente entre as duas imagens que, de facto, são a mesma!)

B2237+0305 é ideal para microlensing!

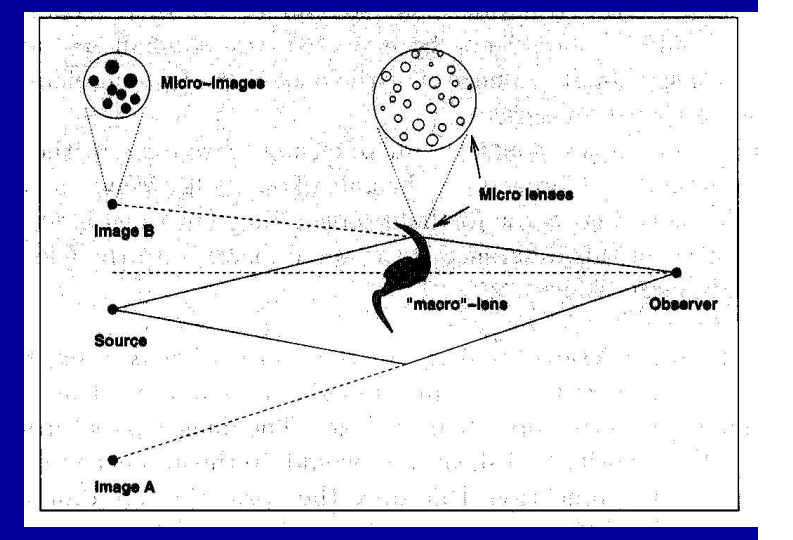

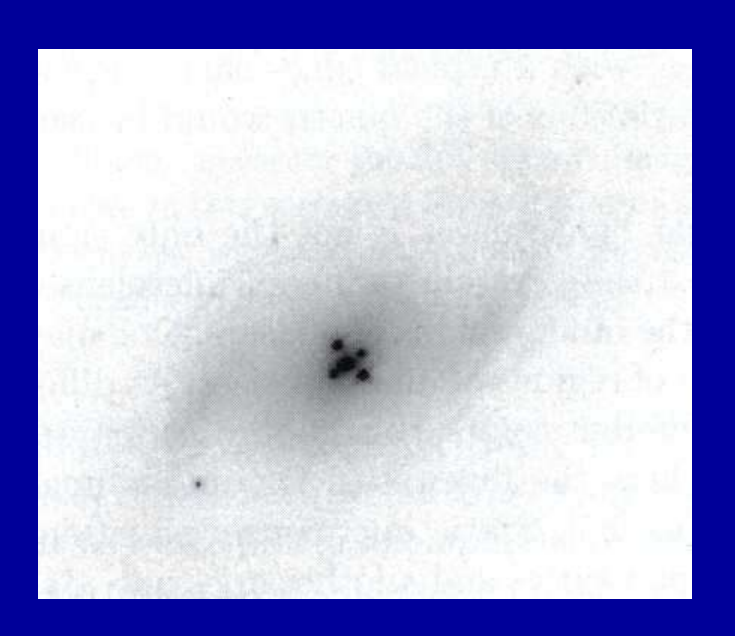

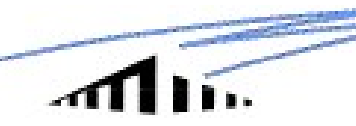

#### 7. Distorção/Ampliação (Weak lensing)

A elipticidade das galáxias muda (simulação abaixo) conforme distância ao **CENT MANU DE CA DE PORTAND DE PORTAND DE PORTAND DE PORTAND DE PORTAND DE PORTAND DE PORTAND DE PORTAND DE PORTAND DE PORTAND DE PORTAND DE PORTAND DE PORTAND PORTAND PORTAND PORTAND PORTAND PORTAND PORTAND PORTAND PORTAN** intrínseca à galáxia – "very weak lensing". Têm de se usar processos estatísticos para a detecção destes efeitos.

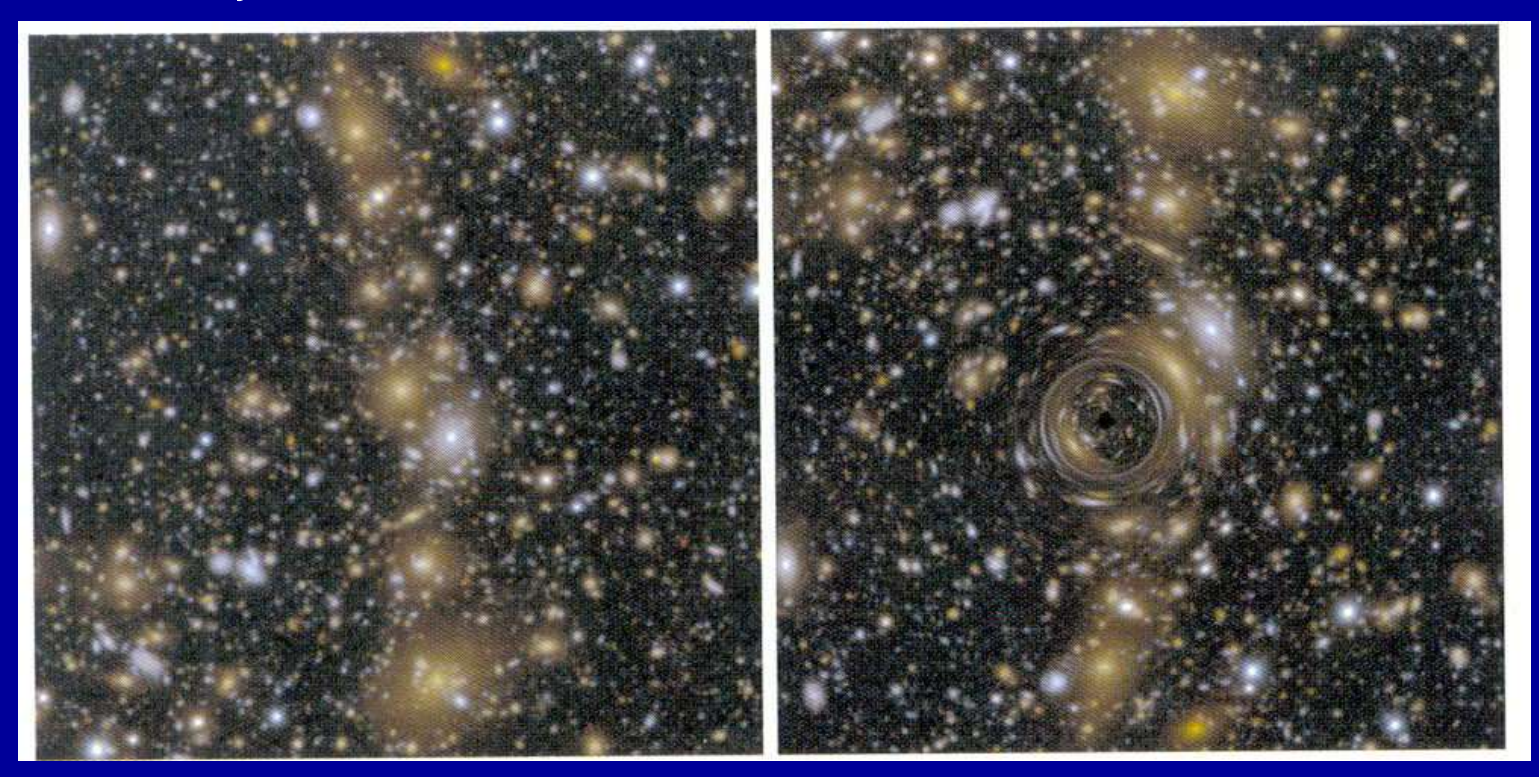

(notar o strong lensing no centro)

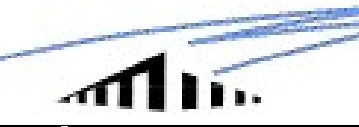

#### Abell 1689 (HST-ACS)

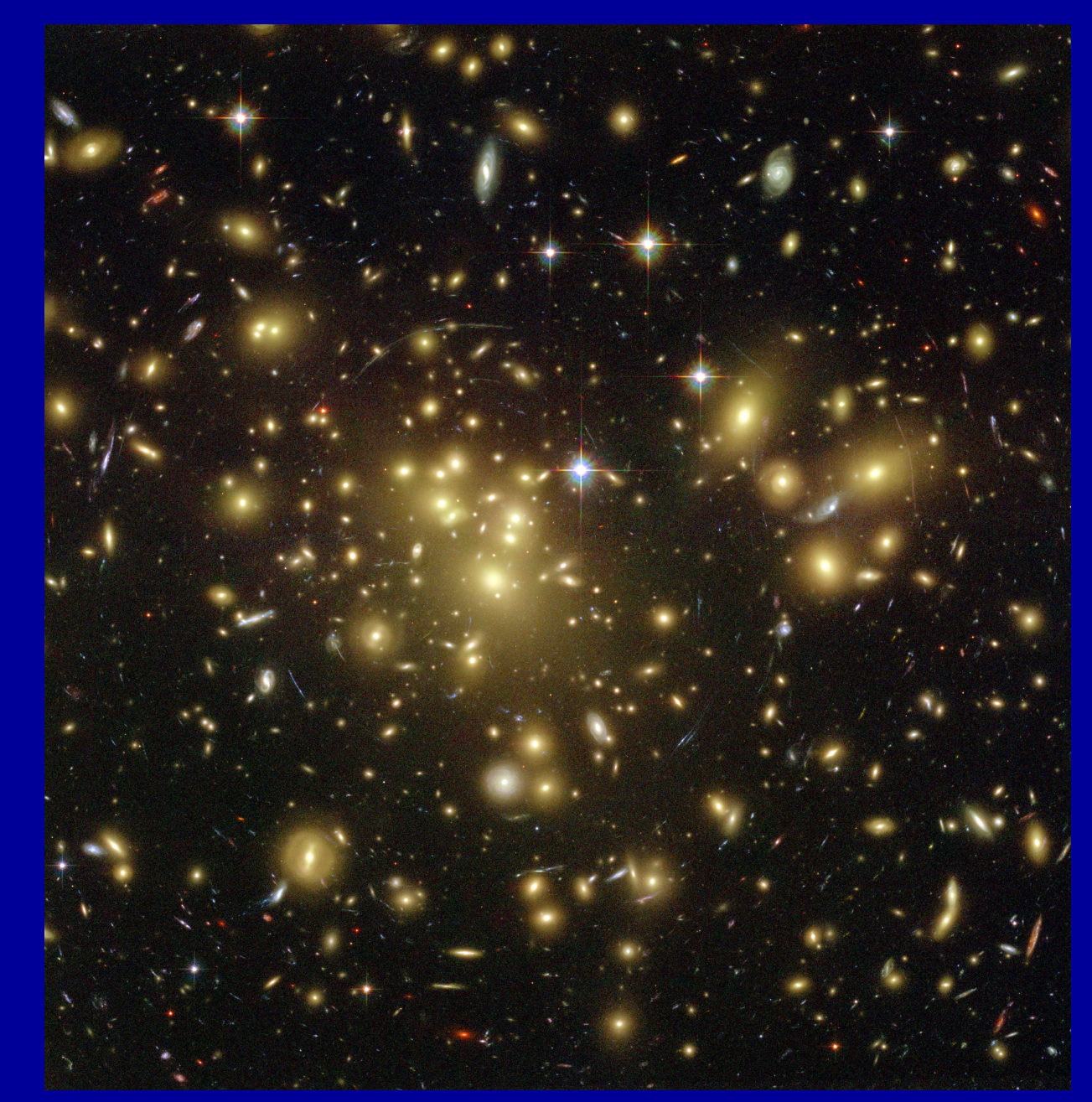

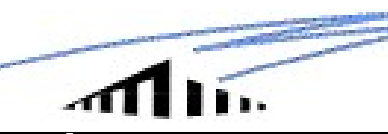

## Universidade da Madeira **Universidade da Madeira**<br>
Se determinar as distribuições de massa de:<br>
- Enxames e Superenxames de galáxias<br>
- O Universo como um todo **Universidade da Made**<br>se determinar as distribuições de massa de:<br>- Enxames e Superenxames de galáxias<br>- O Universo como um todo<br>- O CMB

Conseguem-se determinar as distribuições de massa de:

- 
- 

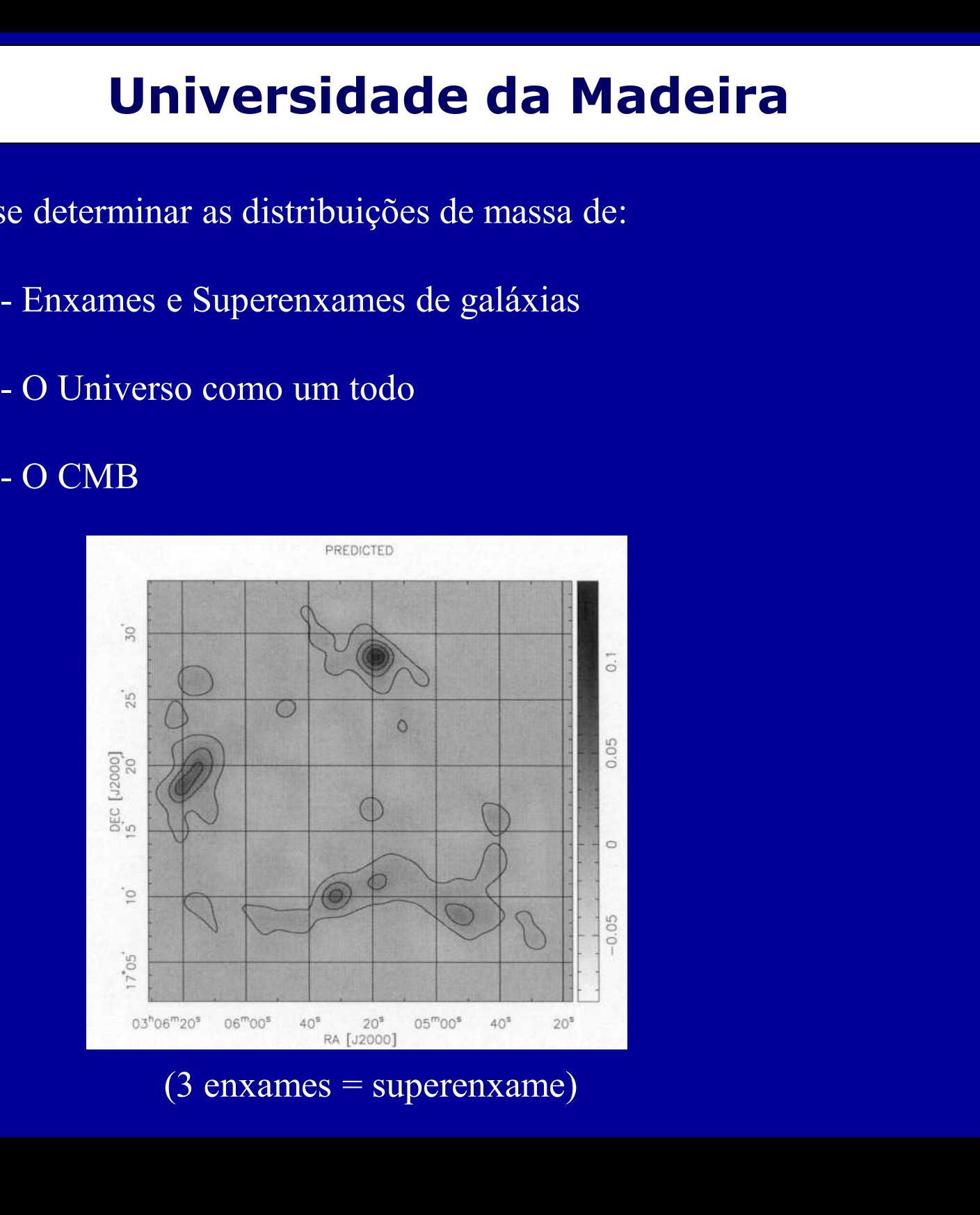

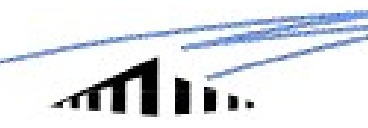

#### 8. Aplicações (Ferramenta Astrofísica)

Universidade da Madeira<br>
plicações (Ferramenta Astronamenta)<br>
Framanho/Idade do Universo: medir H<sub>0</sub> (inversamente prop<br>
tempo") com lentes (é independente de calibrações como p<br>
FIST) – processo puramente geométrico! Mode - Tamanho/Idade do Universo: medir  $H_0$  (inversamente proporcional ao "atraso de tempo") com lentes (é independente de calibrações como para as **CEFE – CEFE – HST)**<br> **CEFE – CEFE – CEFE – ASTORES**<br>
Ferramenta Astrofísica<br>
S. Aplicade do Universo: medir  $H_0$  (inversamente proporcional ao<br>
"atraso de tempo") com lentes (é independente de calibrações como para as<br> conhecido, contudo, sendo precisas imagens com boa qualidade e resolução (separações de 1"). Tem de haver variabilidade que será monitorizada para cada imagem múltipla. Resultados (5 lentes): 69+-19, 77+-29, 53+-10, 59+-23, 65+-15. **DICAÇÕES (Ferramenta Astrofísica)**<br>
- Tamanho/Idade do Universo: medir  $H_0$  (inversamente proporcional ao<br>
tempo") com lentes (é independente de calibrações como para as<br>
- HST) – processo puramente geométrico! Modelo t

Universo (e, sem interacções de qualquer tipo que seriam observáveis)

- Pode-se determinar a massa e a distribuição de massa em enxames e superenxames de galáxias

- Futuro do Universo: restringir-se (l0 , $\Omega_0$ ) e ainda  $\Omega_{\text{co}}$  (do número de lentes nas amostras: < 1% dos QSOs surgem em imagens múltiplas):  $\lambda_0$  < 0.7 (90%). Esta é a constante gravitacional "Einstein biggest blunder"; uma vez que  $\Omega_0$  $= 0.3$  vem

 $k=1 - \Omega_0 - \lambda_0 = 0$ , requerido pela Inflação (à tangente)

**Universidade da Madeira**<br>
- Pode-se medir o tamanho de núvens de gás intergalácticas<br>
s por outros métodos: muito baixo brilho superficial) – figura abaixo.<br>
- Estuda-se a estrutura das galáxias-lentes em pormenor (já que **Inited as Christian Controversidade da Madeira**<br>
- Pode-se medir o tamanho de núvens de gás intergalácticas<br>
(invisíveis por outros métodos: muito baixo brilho superficial) – figura abaixo.<br>
- Estuda-se a estrutura das ga

**Universidade da Madeira**<br>- Pode-se medir o tamanho de núvens de gás intergalácticas<br>s por outros métodos: muito baixo brilho superficial) — figura abaixo.<br>- Estuda-se a estrutura das galáxias-lentes em pormenor (já que nã há outros processos, quer pela sua distância quer pela obscuridade de boa parte da mesma: Matéria Escura em halos) **Conserved School Conserved School Conserved School Conserved School Conserved School Conserved School Conserved School Conserved School Conserved School Conserved School Conserved School Conserved School Conserved School Universidade da Madeira**<br>
Pode-se medir o tamanho de núvens de gás intergalácticas<br>
spor outros métodos: muito baixo brilho superficial) – figura abaixo.<br>
- Estuda-se a estrutura das galáxias-lentes em pormenor (já que nã

sua física (microlensing Star-Quasar)

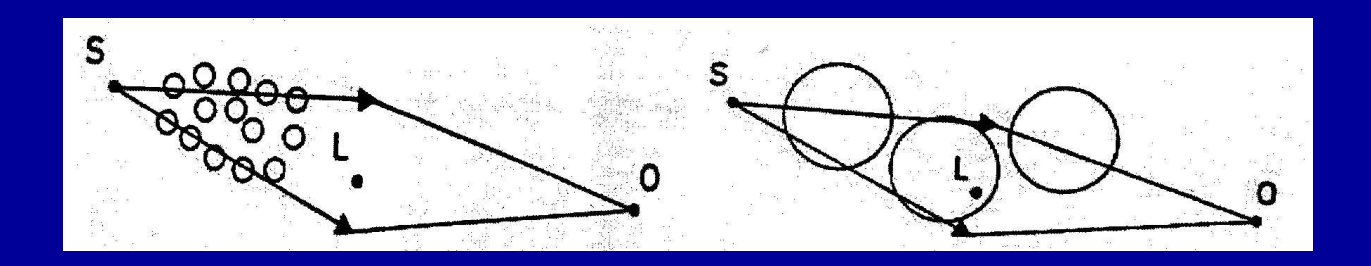

Conforme a absorpção no espectro é vista nas duas imagens ou só numa, temos uma ideia do tamanho das núvens, pois sabemos a sua distância/redshift.

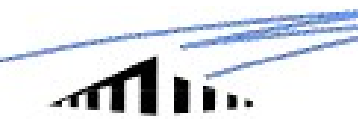

#### 9. Mistérios

B2114+022: Ao fim de oito anos de trabalho foi publicado um artigo (Augusto et al 2001), mas o mistério persiste

#### Qual é a solução?

Proponho que pensem e me enviem comentários...

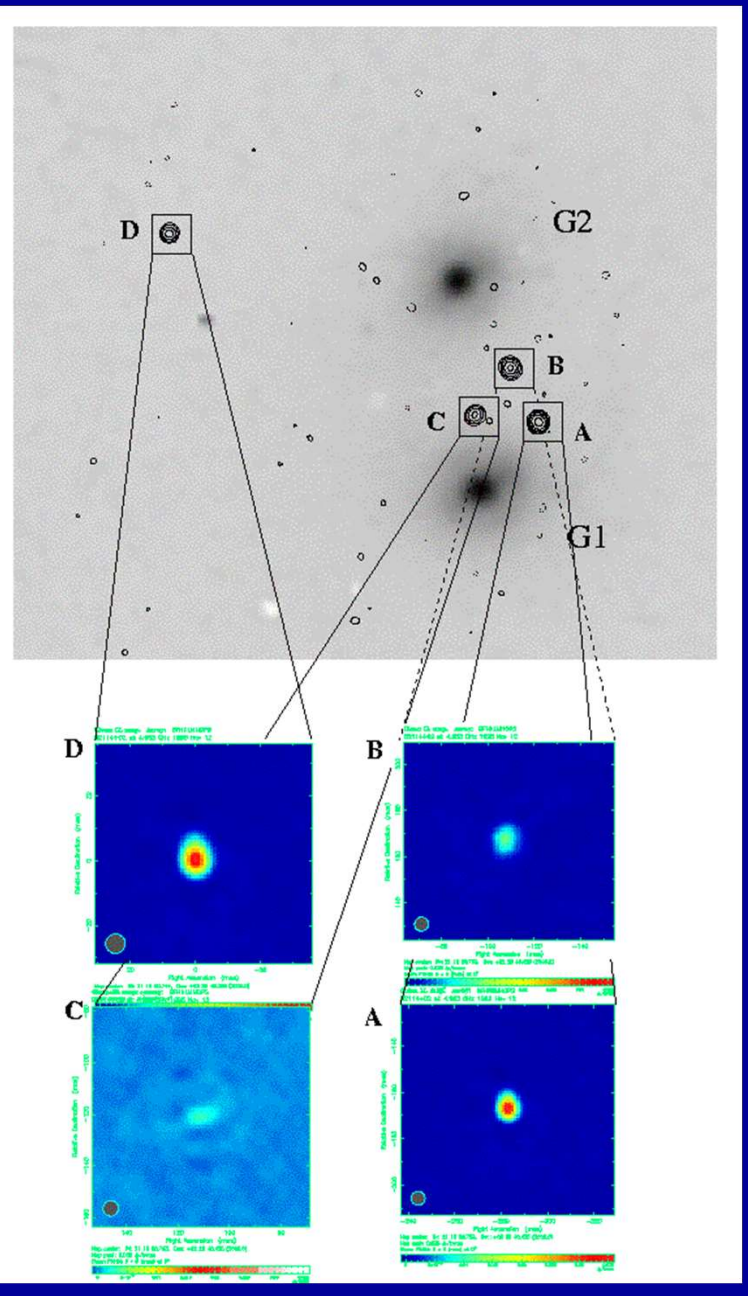